# CrHacking the Coding Interview

### Gregory Marton

[https://bitbucket.org/gregory\\_marton/coding-interview/src](https://bitbucket.org/gregory_marton/coding-interview/src)

Licensed under [Creative Commons Attribution Share-Alike 3.0](https://creativecommons.org/licenses/by-sa/3.0/us/)

### Who are you? (until 5:10)

A name to call you by today? Course+Year? One question / what are you most here to learn?

#### The agenda:

5:10–5:45 What to expect, prep strategies. 5:45–6:20 Getting un-stuck. 6:20-7pm Non-coding discussions.

Please ask questions throughout.

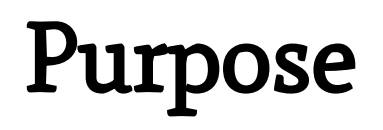

#### Do we want to work with each other?

Resume is verifiable? Currently qualified for role? Future potential?

What are your strengths?

#### Do you think systematically, with attention?

Can we have a clear, interesting conversation?

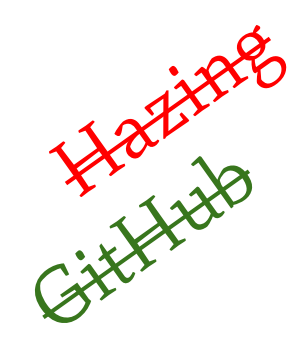

### Self Care

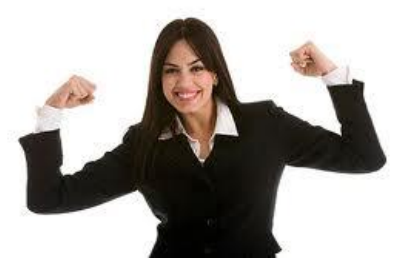

#### Most important asset: confident, positive attitude.

#### Interviews are asymmetric. Shake it off. Have fun.

Take a break: not a stress test.

Sleep. Eat. Smile. Stretch. Be kind. Be grateful.

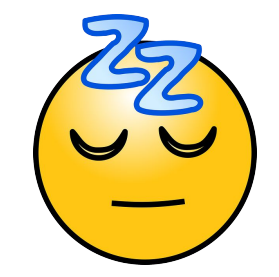

## Interview Types

Technical phone interview: broad, shallow On-site calibrated coding: narrower, deep On-site calibrated design: big-picture, organizing Standardized knowledge interview: IT Pair programming or mini-project Behavioral interview Lunch "interview"

### Interview Types

Technical phone interview: broad, shallow On-site calibrated coding: narrower, deep On-site calibrated design: big-picture, organizing Standardized knowledge interview: IT Pair programming or mini-project Behavioral interview Lunch "interview"

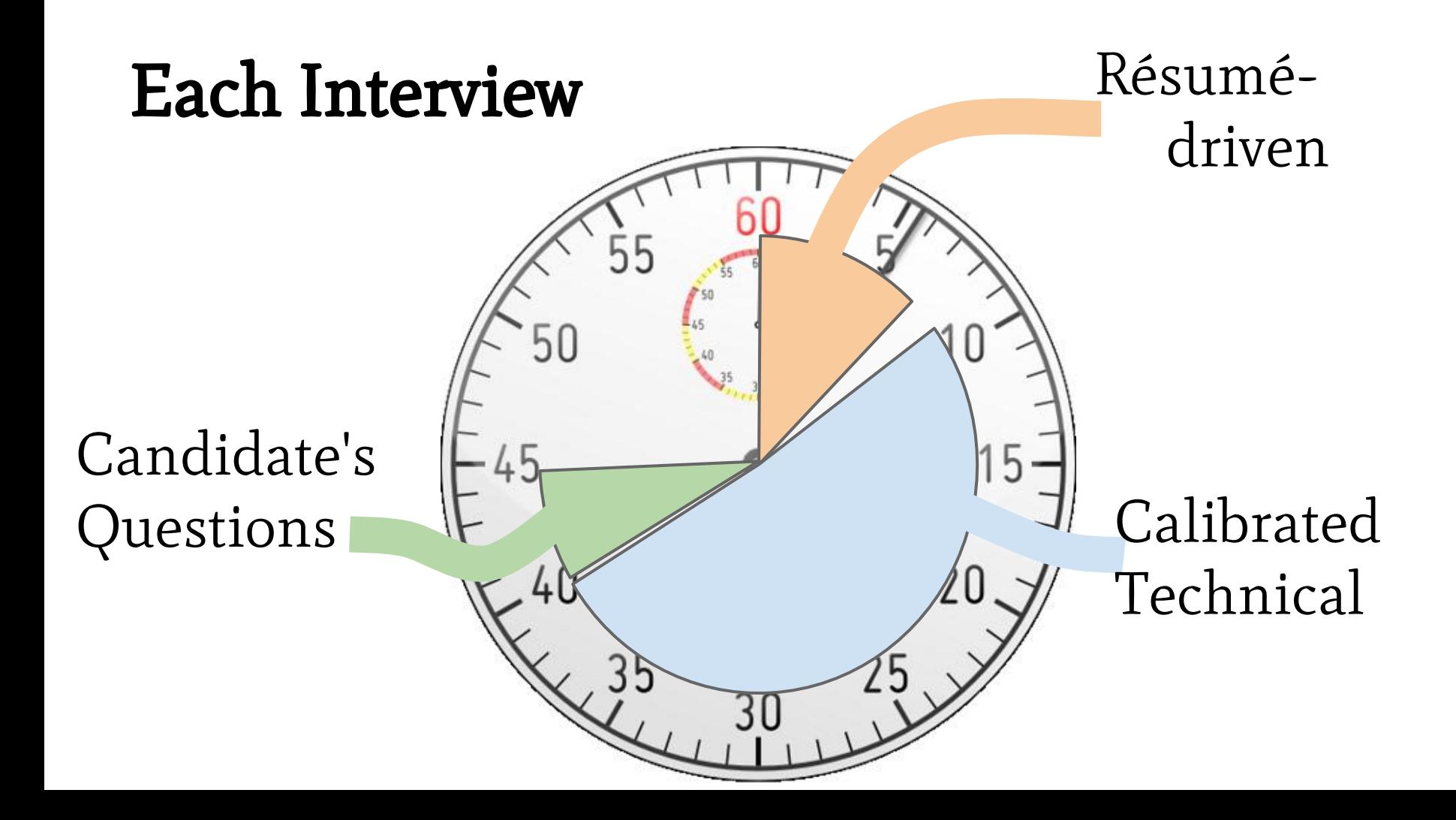

### The Right Answer™

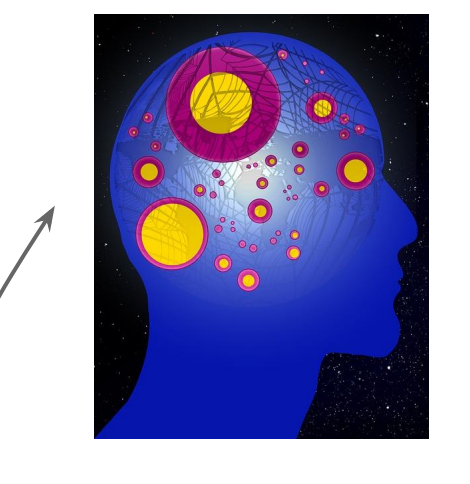

Thought process Skill in communicating it Exploring and Comparing Solutions

DigitalBook

LearnMurmur Lessons

Emotions<br>Literature<br>**narratives** 

### "Generalist"

Productive conversations with everyone.

Understands implications of code at many levels.

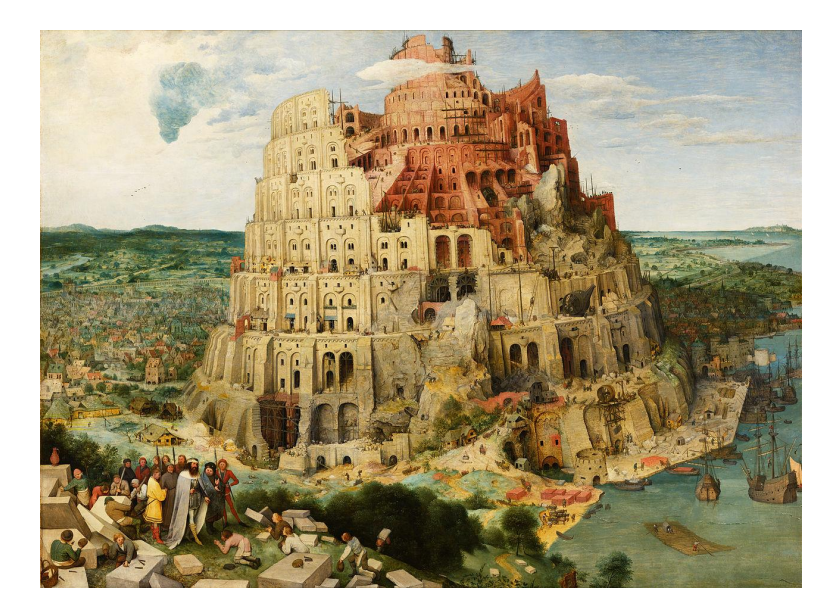

#### Practice

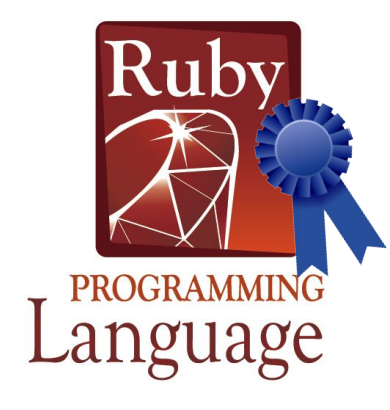

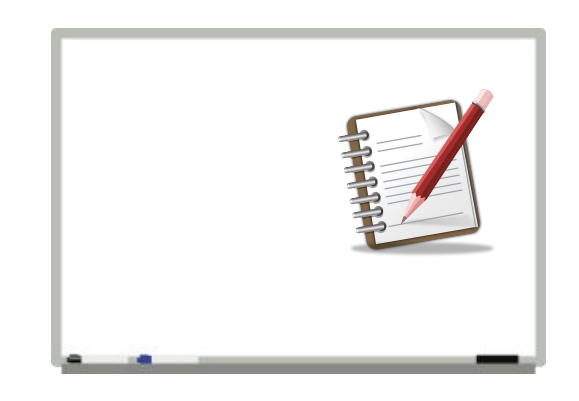

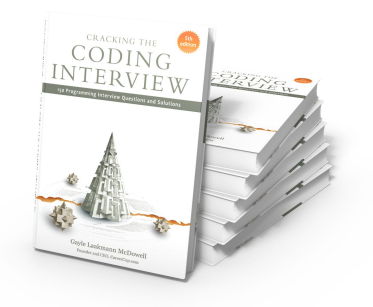

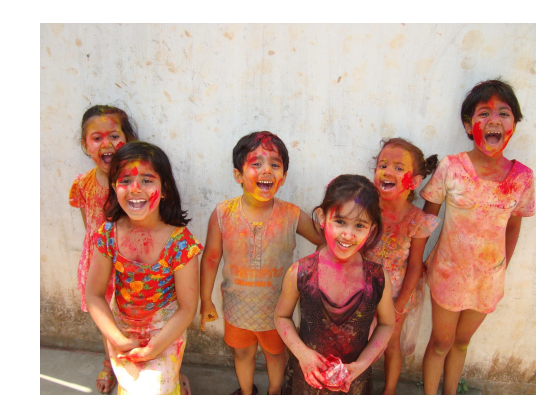

### Getting un-Stuck

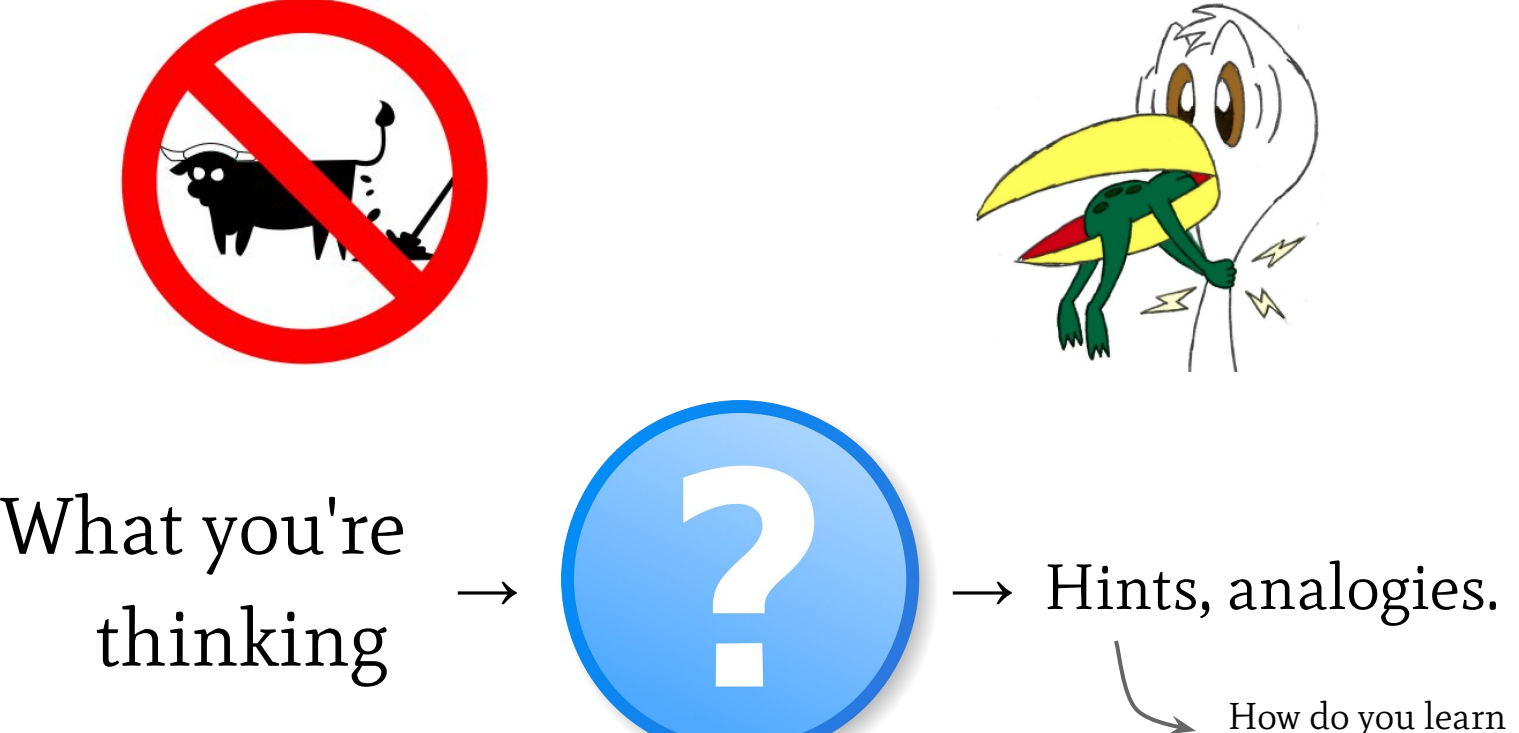

something new?

### Q&A (until 5:45)

How do interviewers choose questions? How important is your experience/school/degree? How to balance work + life + studying? I'm nervous/shy. I'm rusty. I'm a specialist. Interviewer was rude! I've heard that question! I have a disability. I know I'll get rejected.

### Function Signatures / Contracts

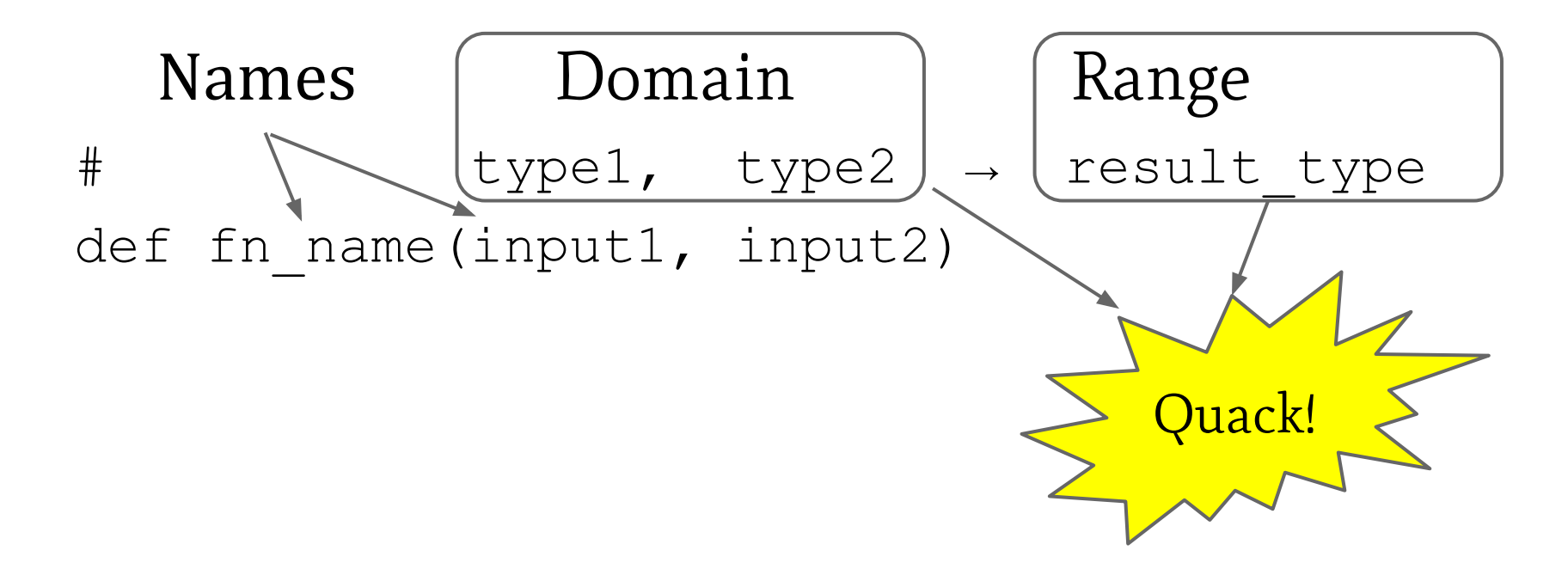

## Signatures/Contracts Practice

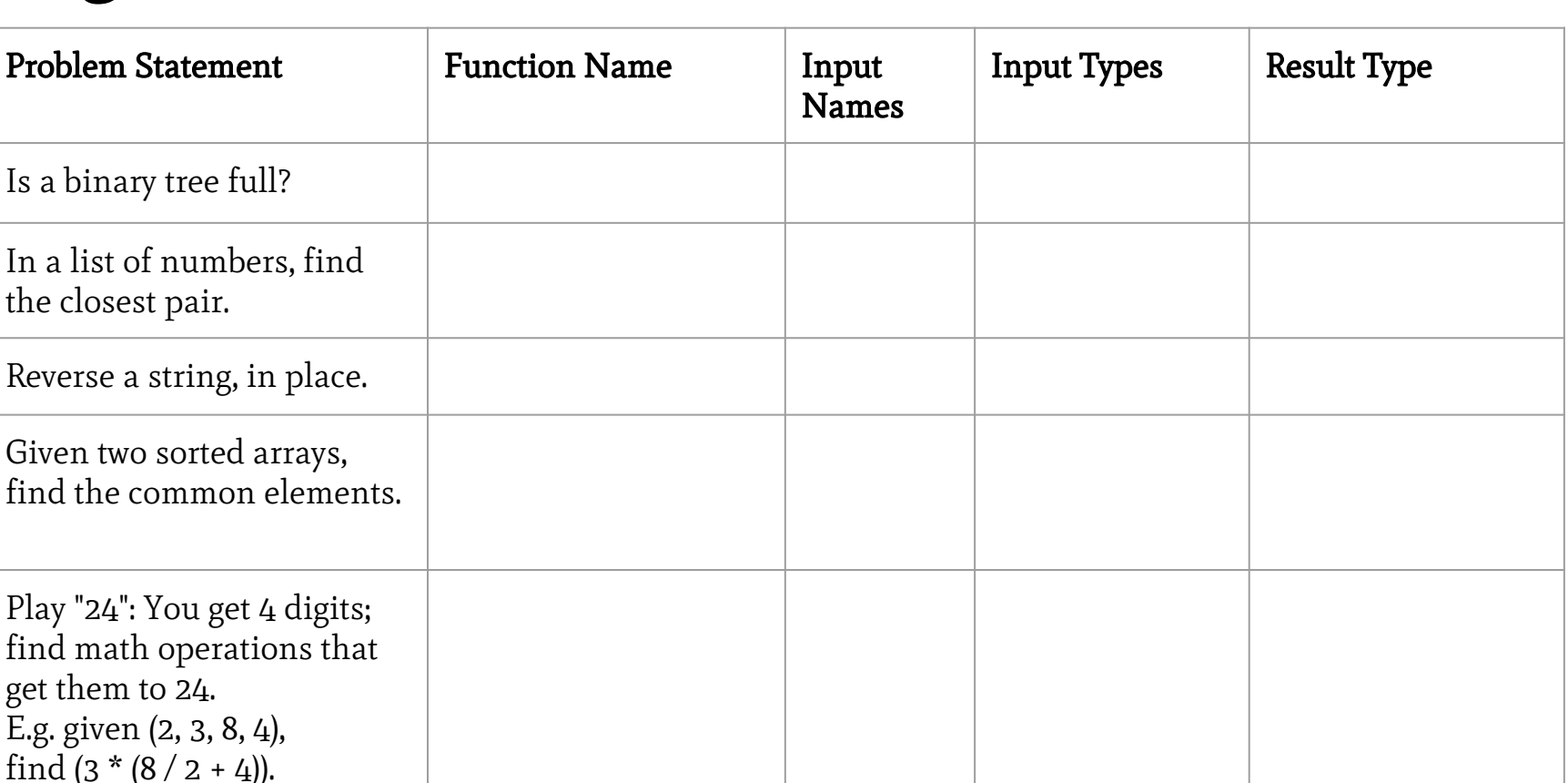

### Signatures/Contracts Practice

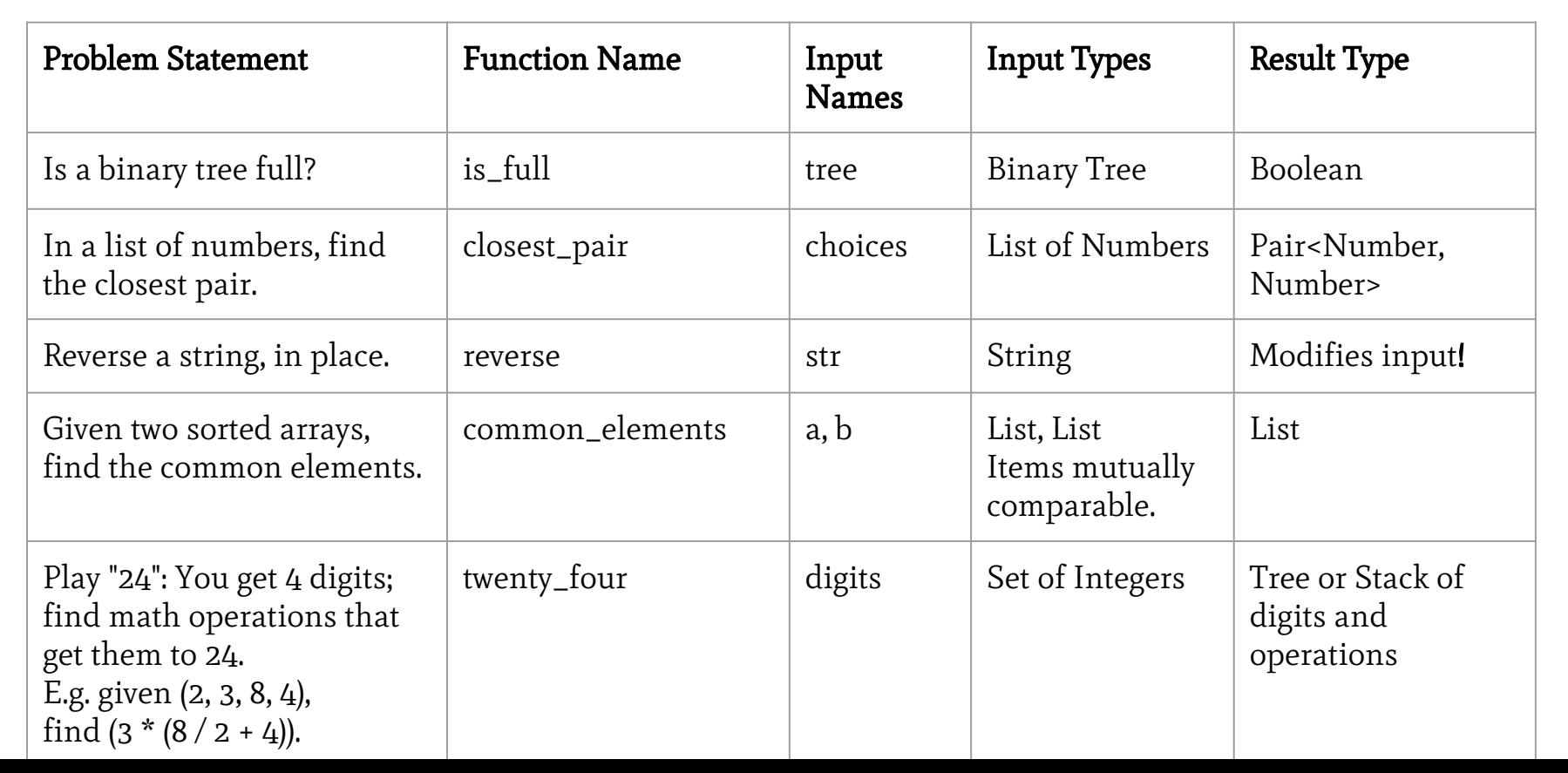

- ❏ Volunteers please!
- 1. Function Signatures
- 2. Examples
- 3. Assumptions
- 4. Algorithms
- 5. Code!
- 6. Checking back, relaxing assumptions.

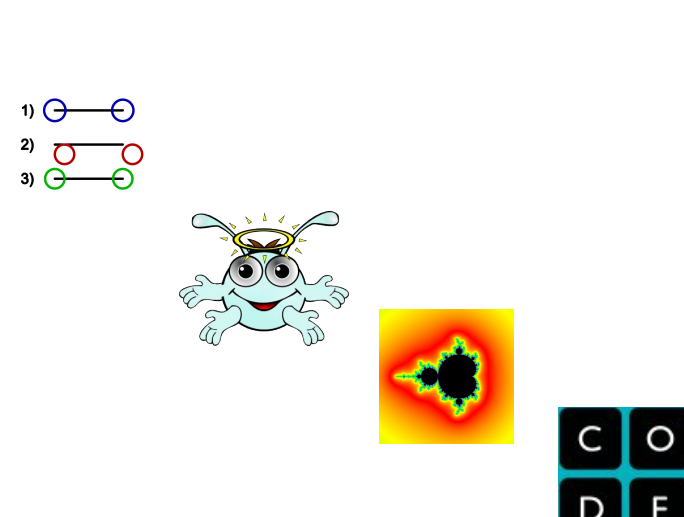

- 1. Function Signatures
- 2. Examples
- 3. Assumptions
- 4. Algorithms
- 5. Code!
- 6. Checking back, relaxing assumptions.

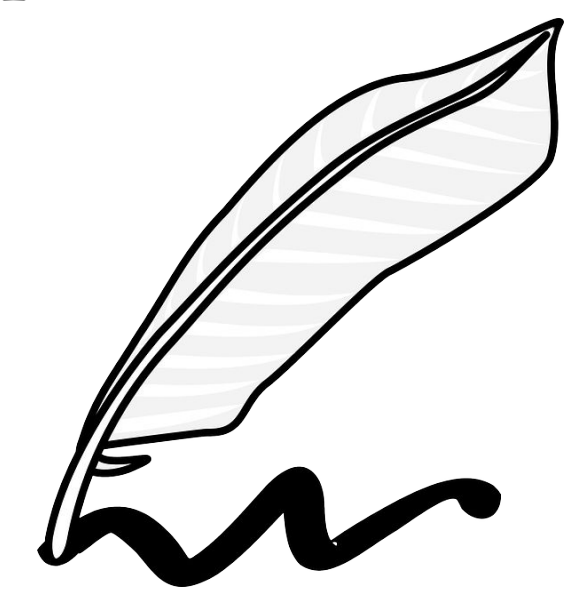

#### 3.2 Make a stack class with push, pop, and min.

class MinStack

- # min : MinStack -> value
- # pop : MinStack! -> value
- # push : MinStack!, value -> MinStack

end

Use or extend existing stack code — do not invent your own!

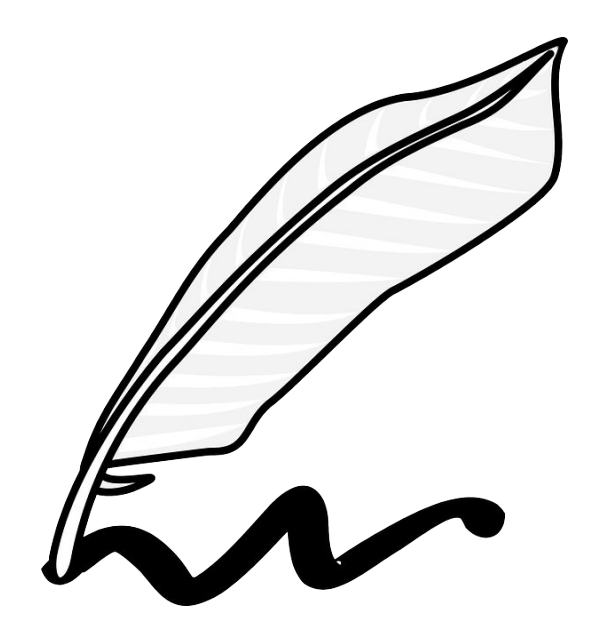

- 1. Function Signatures
- 2. Examples
- 3. Assumptions
- 4. Algorithms
- 5. Code!
- 6. Checking back, relaxing assumptions.

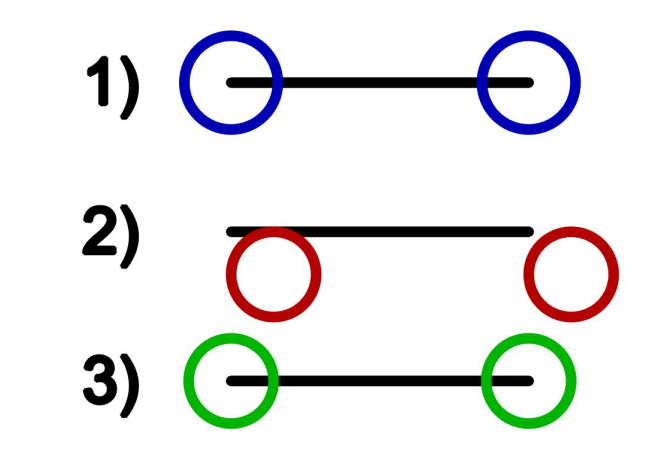

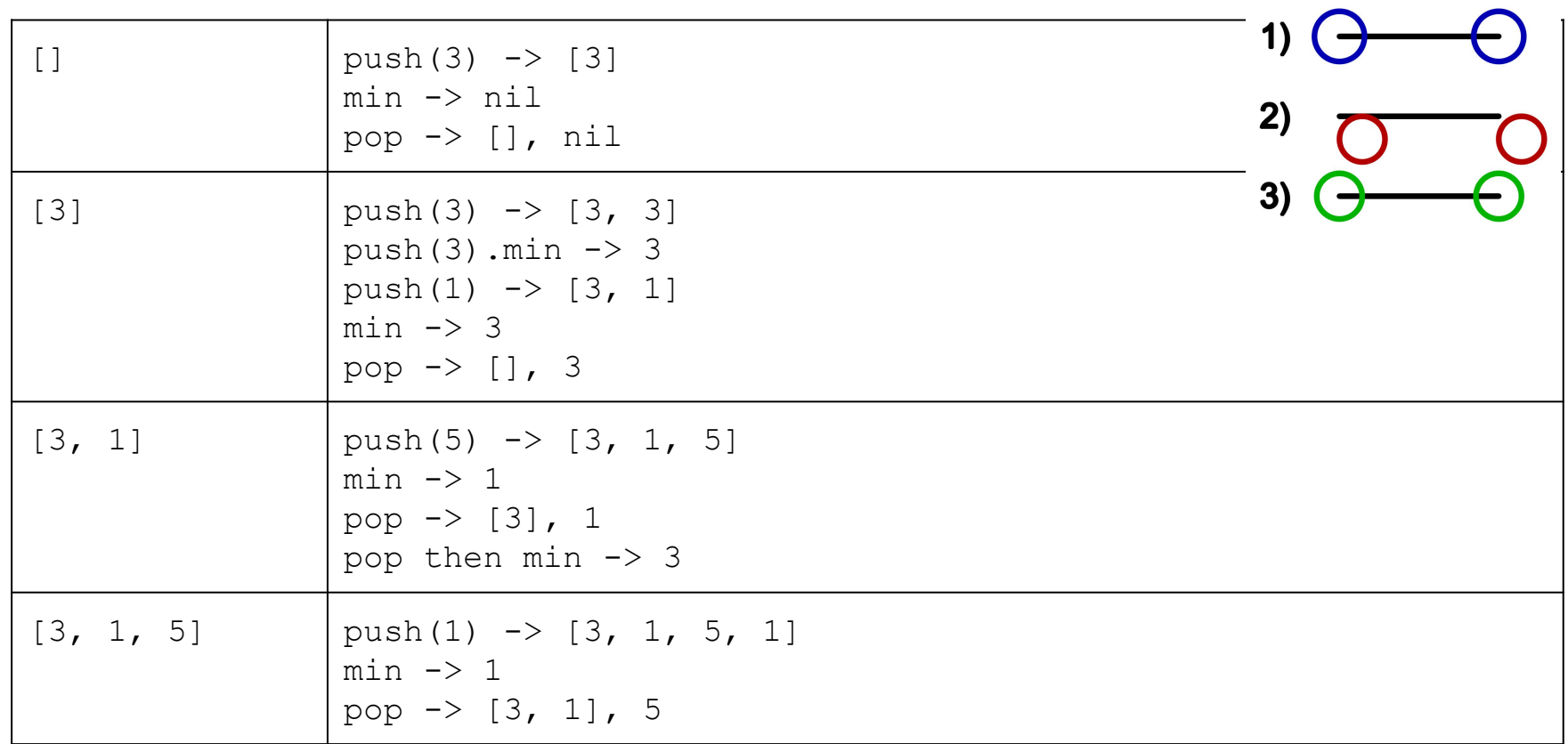

- 1. Function Signatures
- 2. Examples
- 3. Assumptions
- 4. Algorithms
- 5. Code!
- 6. Checking back, relaxing assumptions.

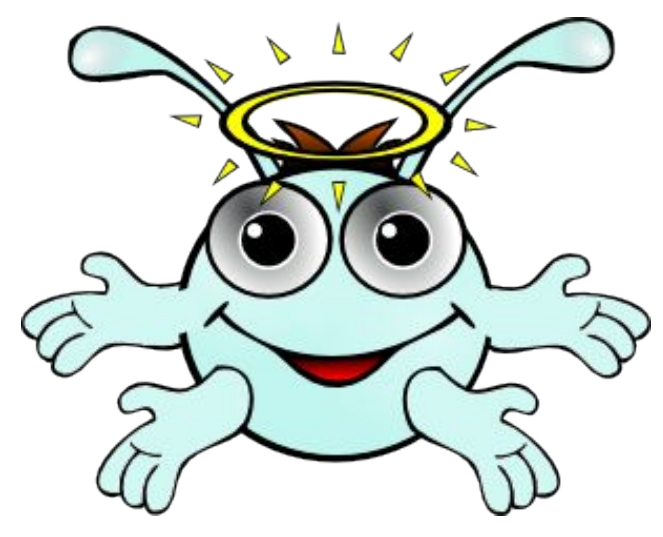

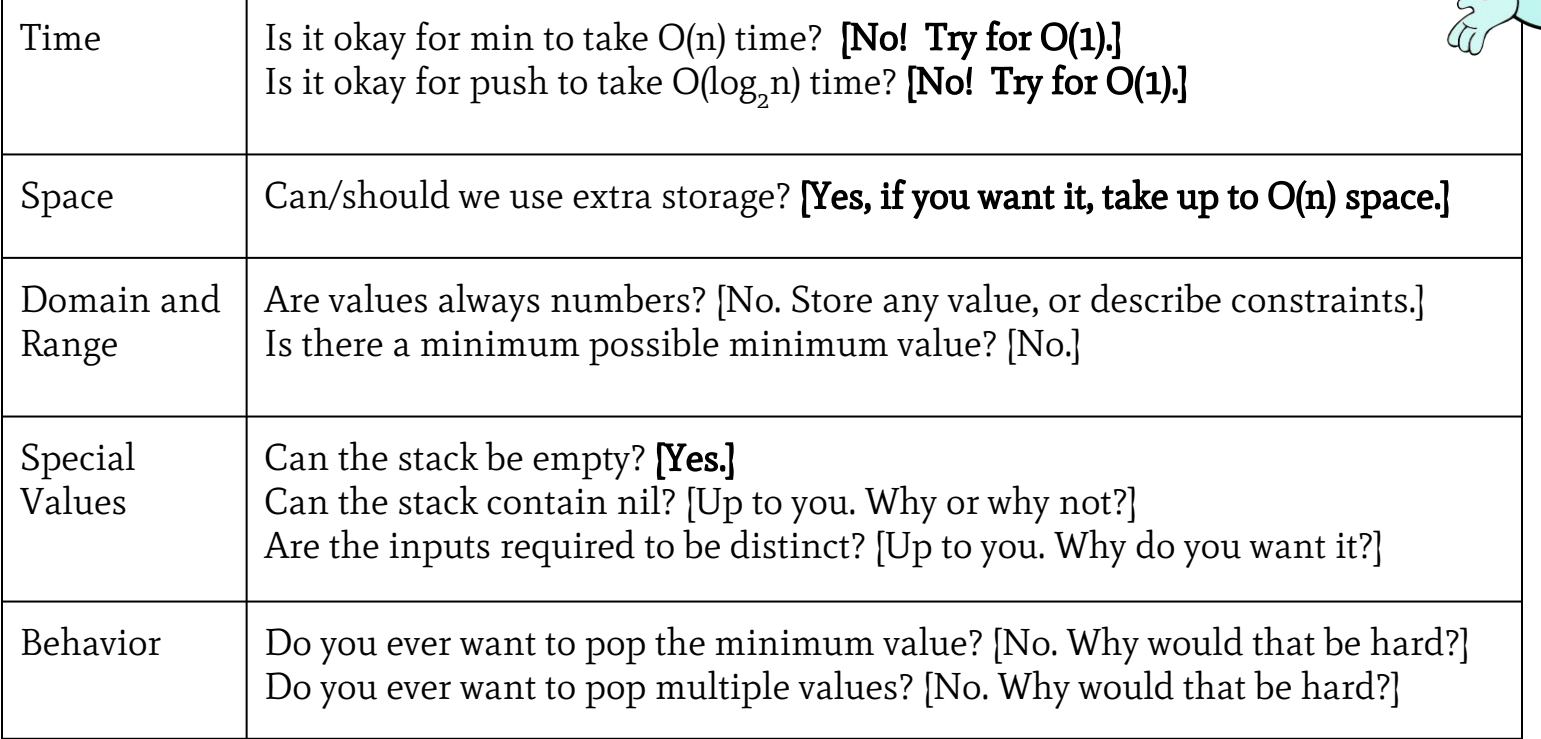

- 1. Function Signatures
- 2. Examples
- 3. Assumptions
- 4. Algorithms
- 5. Code!
- 6. Checking back, relaxing assumptions.

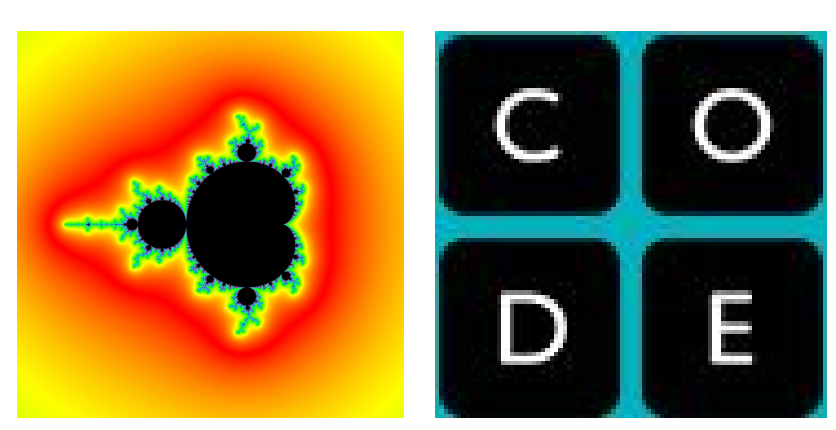

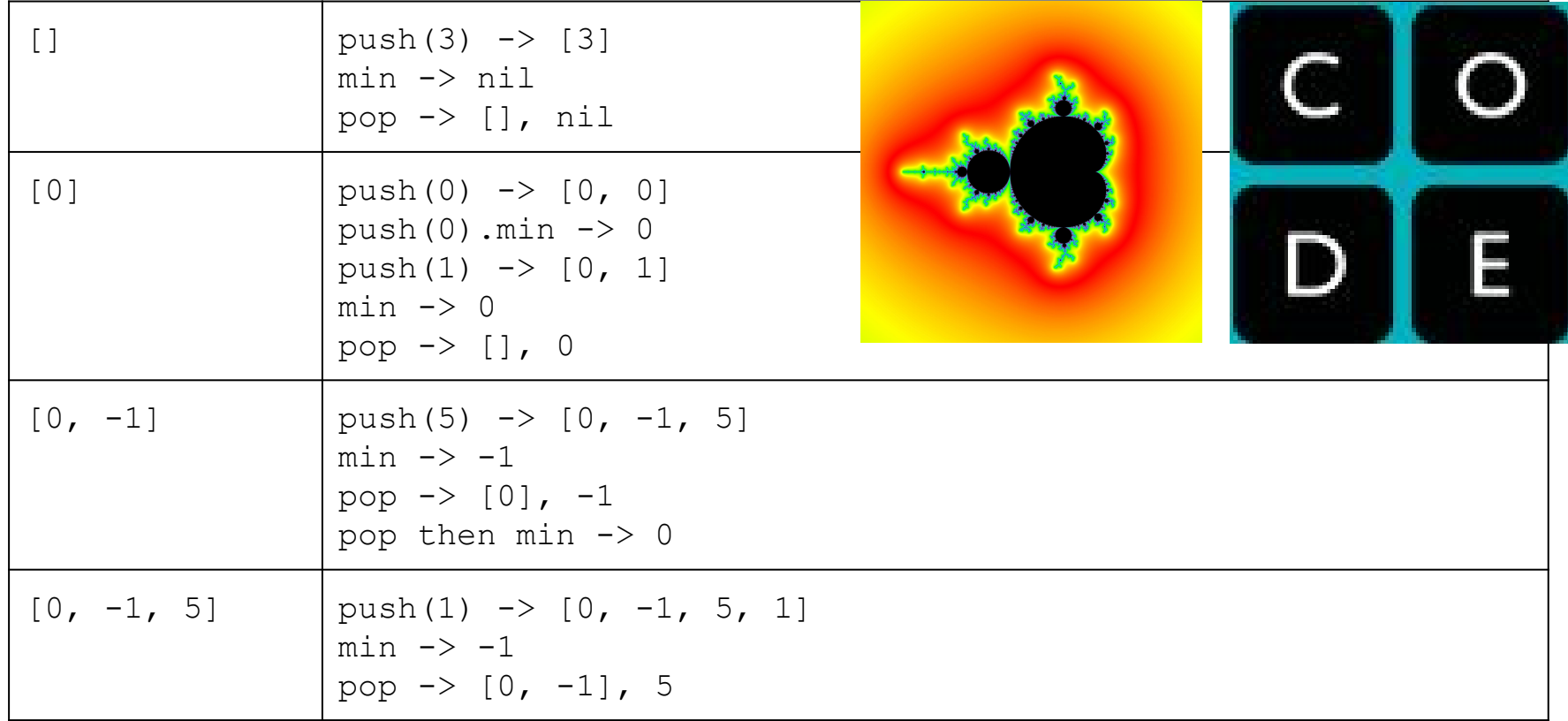

- 1. Function Signatures  $\mathbb{Z}$
- 2. Examples
- 3. Assumptions
- 4. Algorithms
- 5. Code!
- 6. Checking back, relaxing assumptions.

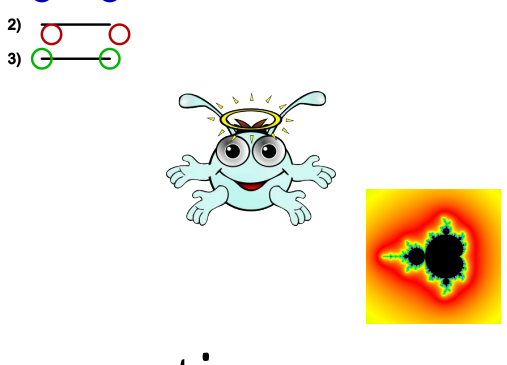

```
class MinStack
01
```
 **# Assumes values are Comparable. 02**

 **def initialize() @values = [] @minima = [] end def min() # -> value (or nil) return @minima.last end 03 04 05 06 07 08 09 10 11**

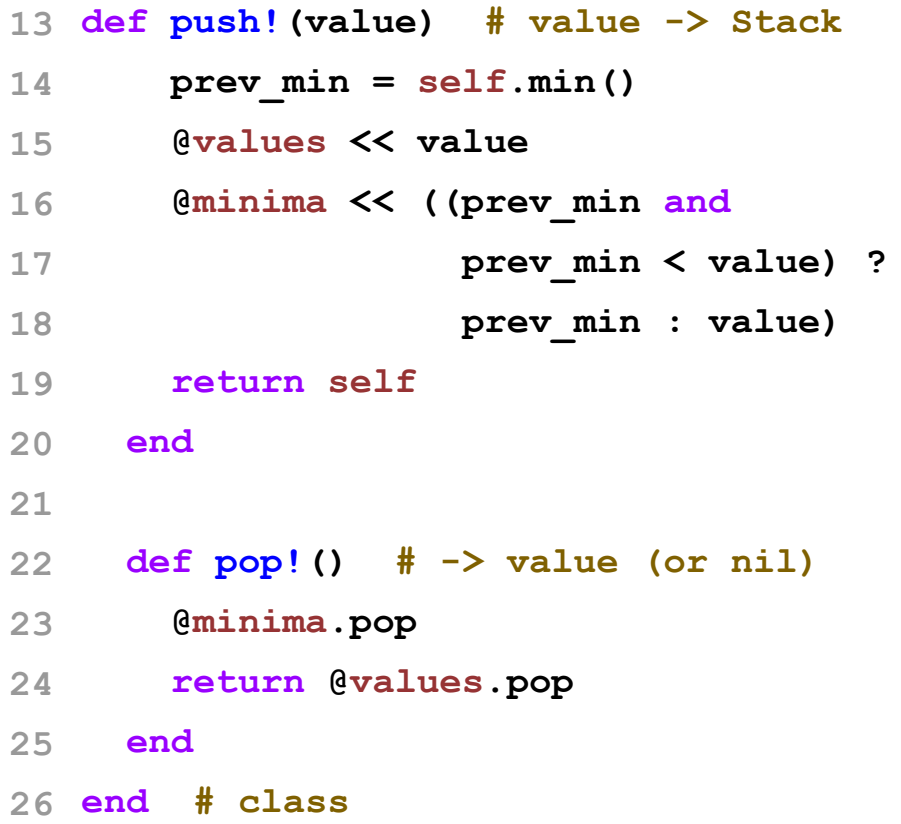

```
class MinStack
01
```

```
 EntryPair = Struct.new(:value, :stk_min)
     def initialize()
        @entries = []
     end
     def min(next_value = nil)
        return next_value if @entries.empty?
        last_min = @entries.last.stk_min
        return last_min unless next_value
        return [last_min, next_value].min
      end
02
03
04
05
06
07
08
09
10
11
12
```
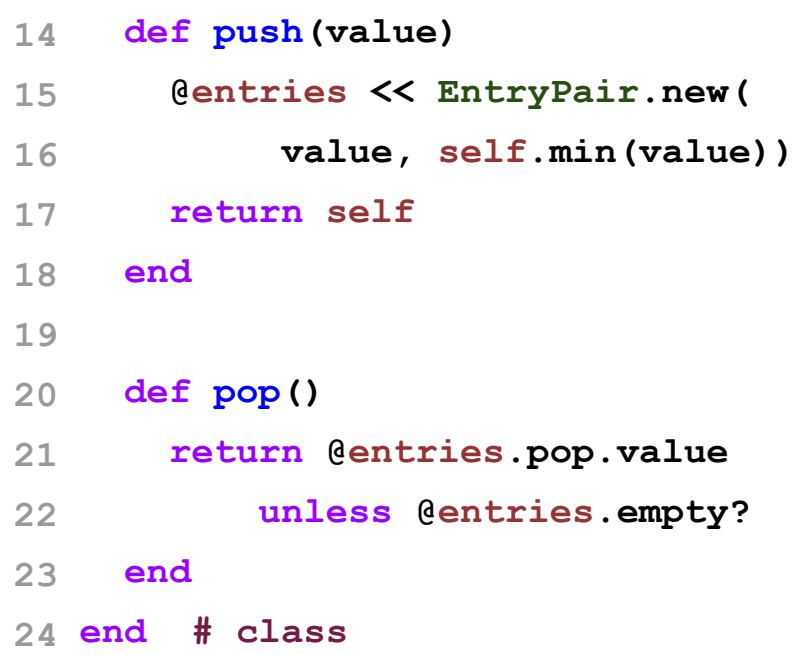

### Timing

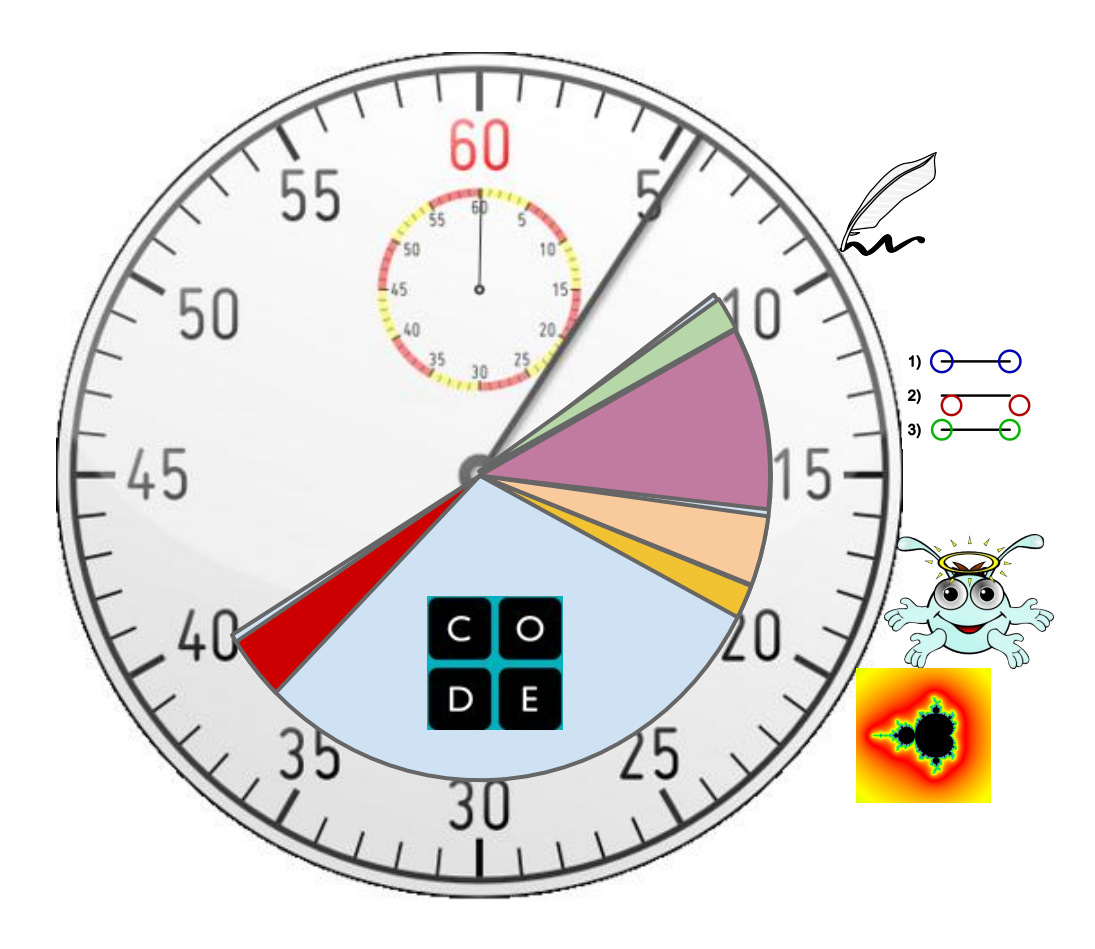

#### Quick Tutorial: Binary Trees  **a / \**

- **c.class # → Tree**
- **a.name # → "a"**
- **a.left # → b**
- **c.right # → g**
- **f.parent # → c**
- **d.left # → nil**
- **b.right # → nil**
- **a.parent # → nil**

### Note: not a binary search tree! (Volunteer to explain?)

 **b c**

 **/ / \**

**d f g**

#### 4.7 Given a binary tree and two node ids, find their closest common ancestor.

- 1. Function Signature
- 2. Examples
- 3. Assumptions
- 4. Algorithms
- 5. Code!
- 6. Checking back, relaxing assumptions.

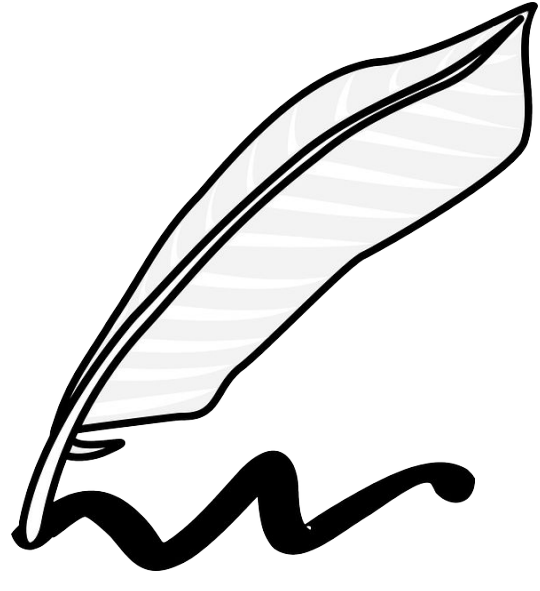

#### Given a binary tree and two node ids, find their first common ancestor.

```
def first_common_ancestor(tree, p, q):
   """tree has .left, .right, and .name, and
      p and q are names to find. Returns a name."""
template<typename T>
bool BinaryTree::LCA(
   const pair<T, T>& targets, T* ancestor) {
public static Node ClosestAncestor(
   Node root, Node a, Node b) {<br>(33)
```
#### 4.7 Given a binary tree and two node ids, find their first common ancestor.

- 1. Function Signature
- 2. Examples
- 3. Assumptions
- 4. Algorithms
- 5. Code!
- 6. Checking back, relaxing assumptions.

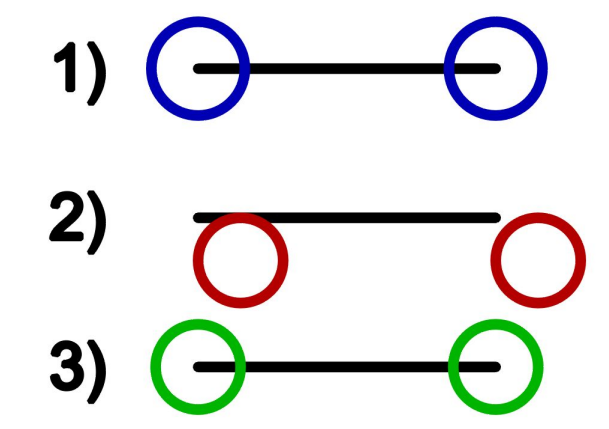

#### Given a binary tree and two node ids, find their first common ancestor.

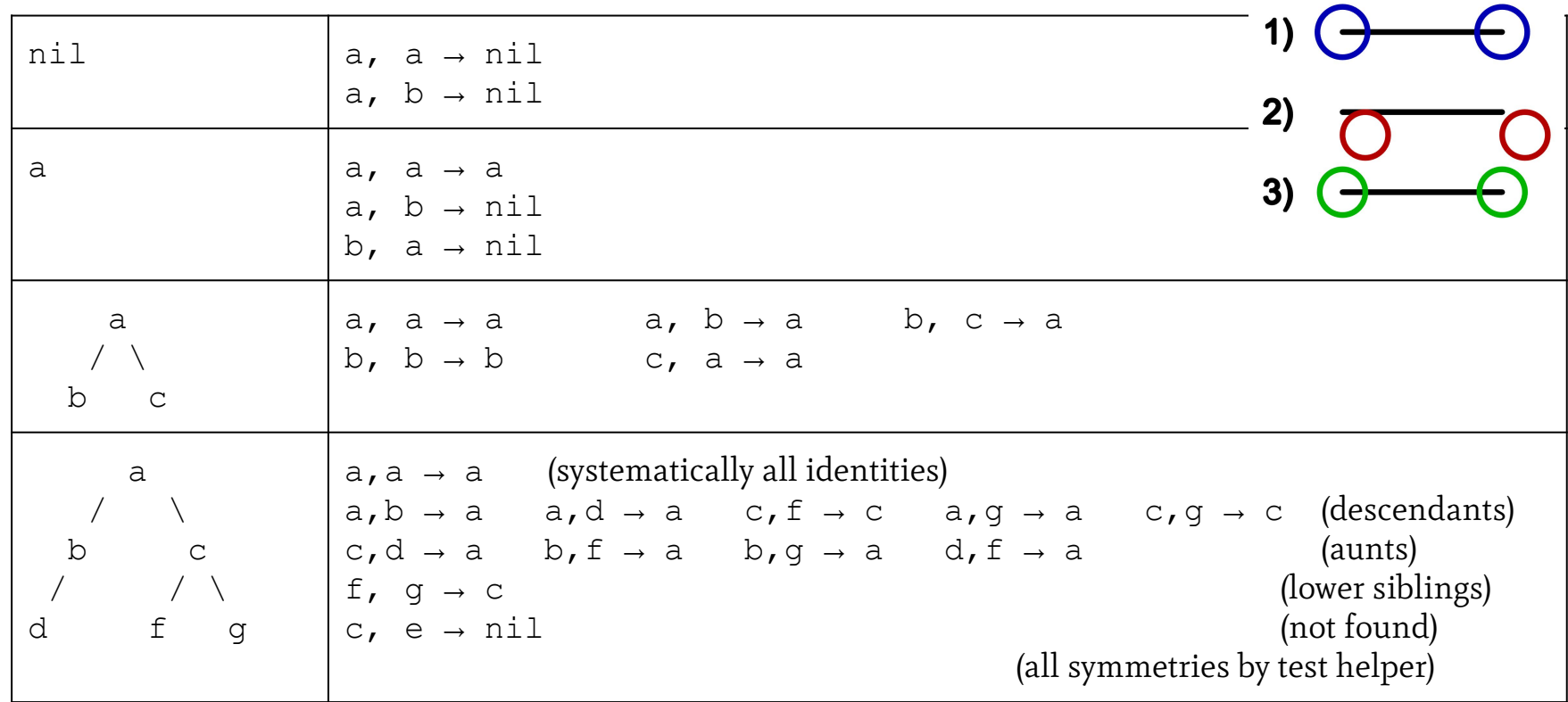

#### 4.7 Given a binary tree and two node ids, find their first common ancestor.

- 1. Function Signature
- 2. Examples
- 3. Assumptions
- 4. Algorithms
- 5. Code!
- 6. Checking back, relaxing assumptions.

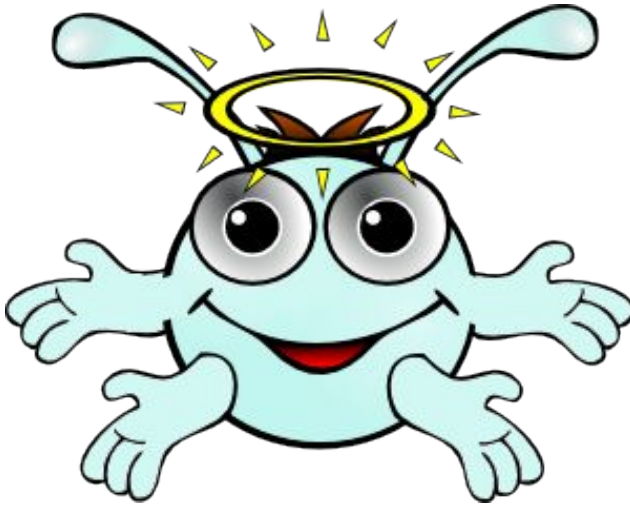

#### Given a binary tree and two node ids, find their first common ancestor.

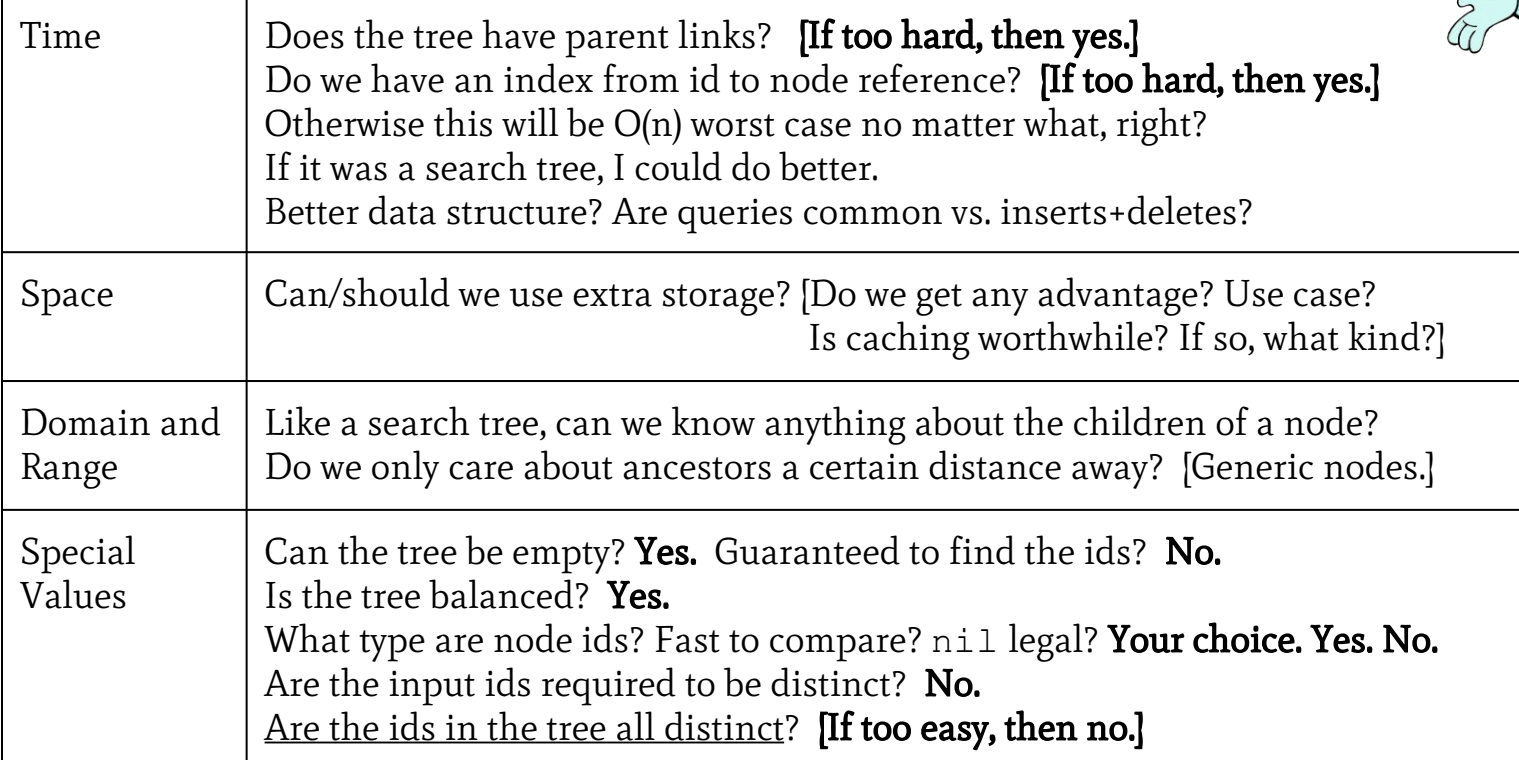

#### 4.7 Given a binary tree and two node ids, find their first common ancestor.

- 1. Function Signature
- 2. Examples
- 3. Assumptions
- 4. Algorithms
- 5. Code!
- 6. Checking back, relaxing assumptions.

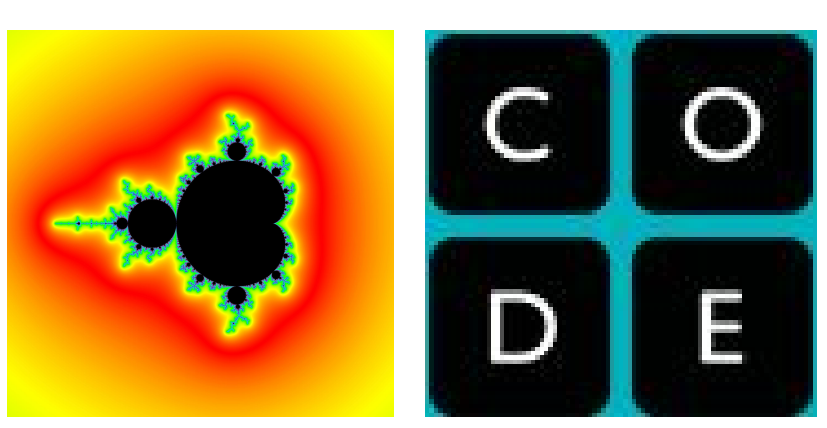
#### Given a binary tree and two node ids, find their first common ancestor.

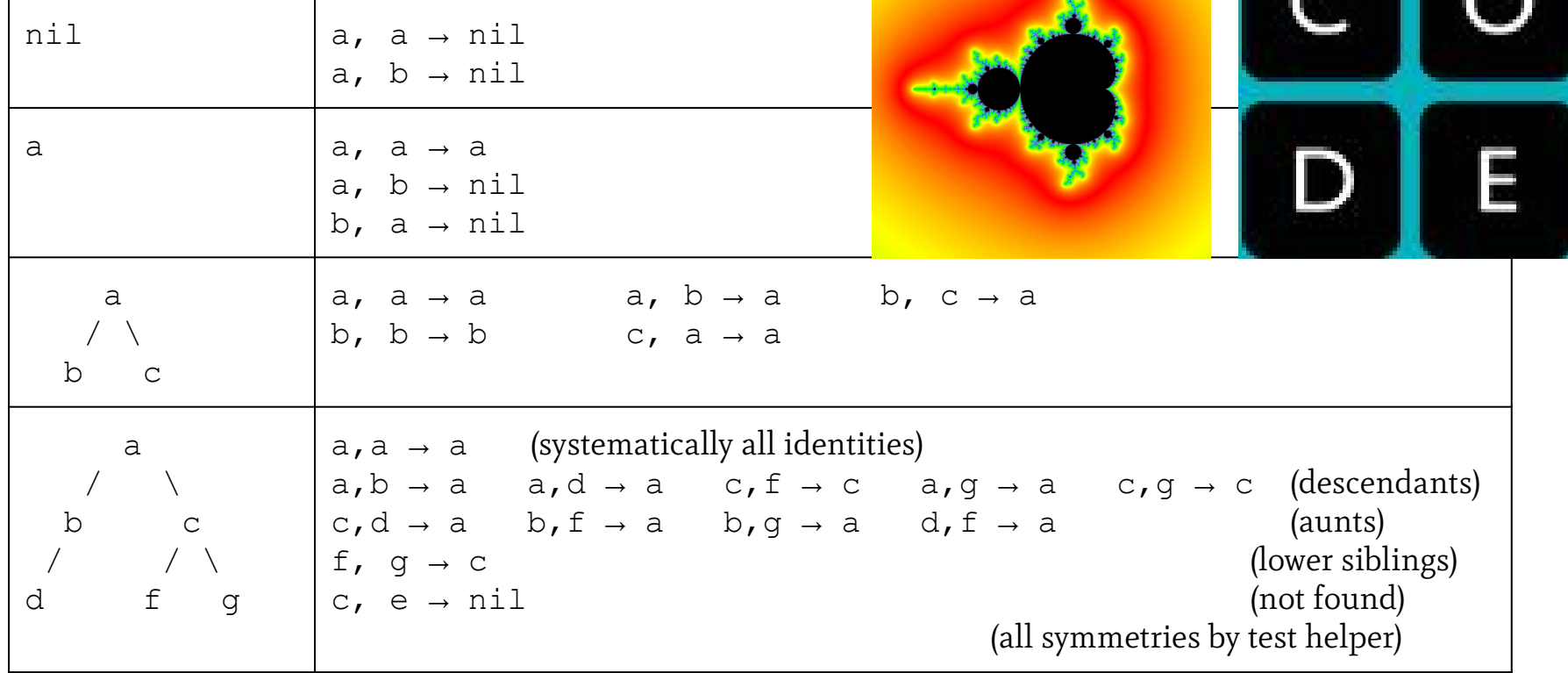

# Let's Code!

#### 4.7 Given a binary tree and two node ids, find their first common ancestor.

- 1. Function Signature  $\mathbb{Z}$
- 2. Examples
- 3. Assumptions
- 4. Algorithms
- 5. Code!
- 6. Checking back, relaxing assumptions.

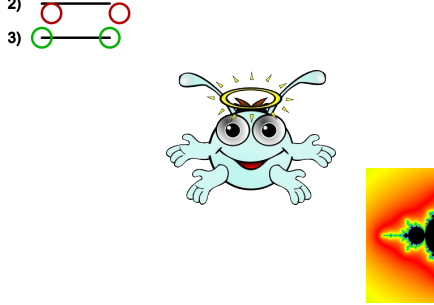

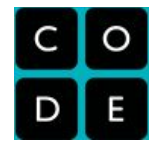

- **def common\_prefix\_non\_solution(p, q) 01**
- $p$  parents = find with parents(p).map{ $|i|$  i.name} **02**
- **q\_parents = find\_with\_parents(q).map{|i| i.name} 03**
- **p\_node = p\_parents.pop 04**
- **q\_node = q\_parents.pop 05**
- while p node != q node **06**
- **p\_node = p\_parents.pop 07**
- **q\_node = q\_parents.pop 08**
- **end 09**
- **return p\_node 10**
- **end 11**

 **p\_parents = find\_with\_parents(p).map{|i| i.name} q\_parents = find\_with\_parents(q).map{|i| i.name} common\_parent = nil p\_node = p\_parents.shift q\_node = q\_parents.shift while (p\_node == q\_node and not p\_parents.empty? and not q\_parents.empty?) common\_parent = p\_node p\_node = p\_parents.shift q\_node = q\_parents.shift end return p\_node == q\_node ? p\_node : common\_parent end 02 03 04 05 06 07 08 09 10 11 12 13 14 15**

 **def fca\_common\_suffix(p, q)**

**01**

- **def fca\_with\_a\_set(p, q) 01**
- $p$  parents = Set.new(find with parents(p).map{ $|i|$  i.name}) **02**
- $q$  parents = find with parents(q).map{ $|i|$  i.name} **03**
- **q\_parents.reverse.each do |parent| 04**
	- **if p\_parents.include?(parent)**
- **return parent 06**
- **end 07**
- **end 08**

**05**

- **return nil 09**
- **end 10**

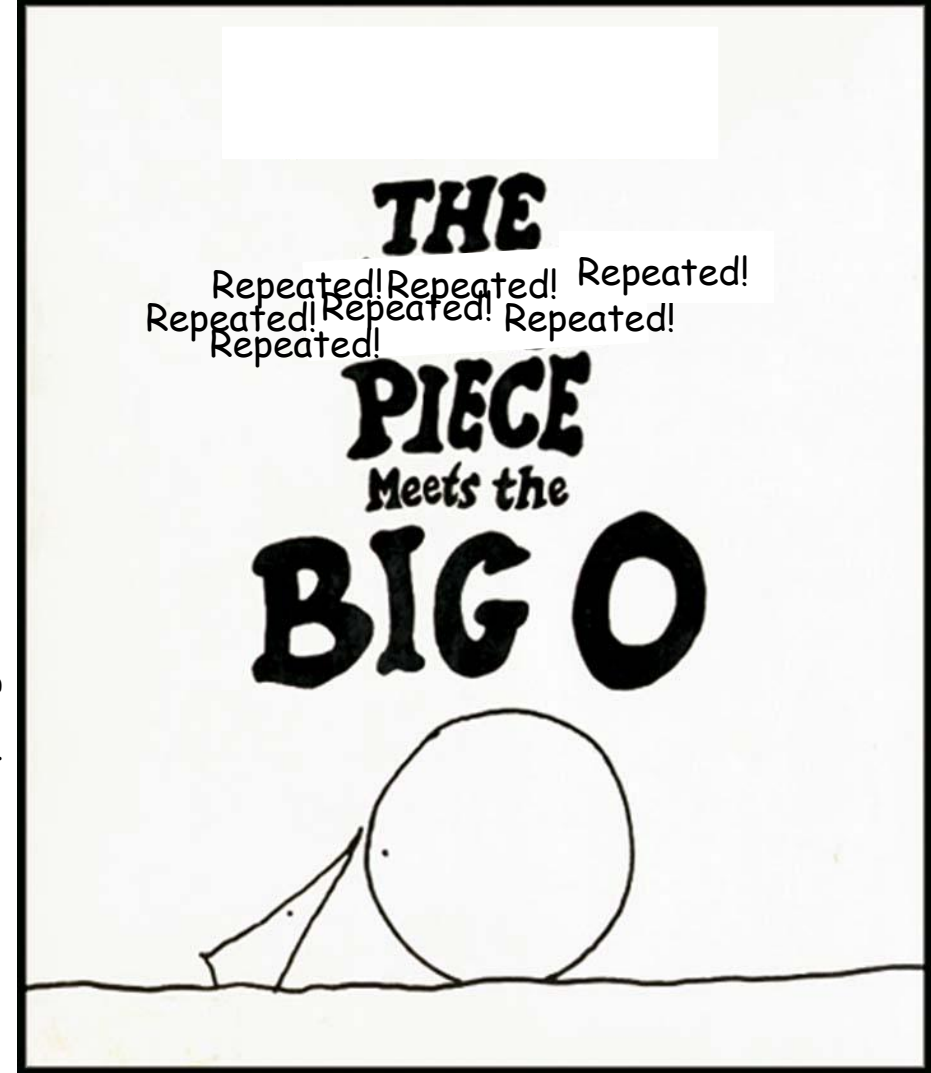

With apologies to Shel Silverstein! With apologies to Shel Silverstein!

# Sets: Listlike, Unordered, no Duplicates

- **s = Set.new(["a", "b"])**
- **s << "c"**
- **s.add("a")** # no effect. already there.
- **s.include?("c")** # → **true**
- **s.include?(3)** # → **nil**
- $s ["b"]$  #  $\rightarrow$  the set with "a" and "c".
- **s**  $\leftarrow$  ["**d**"]  $\qquad \# \rightarrow \text{the set } \{ \text{a}, \text{b}, \text{c}, \text{c}, \text{d} \} \text{ (math fond) }$
- **s.each** works as usual **s.first** returns an element.

# Let's Code!

- 1. Function Signature
- 2. Examples
- 3. Assumptions
- 4. Algorithms
- 5. Code!
- 6. Checking back, relaxing assumptions.

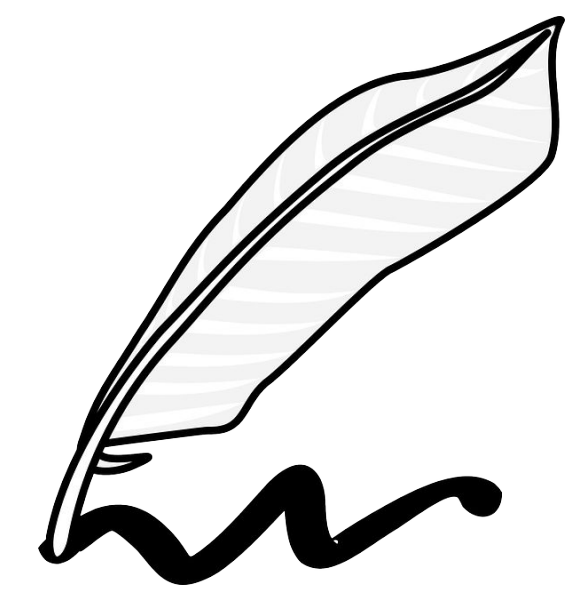

subsets : Set -> Set ?

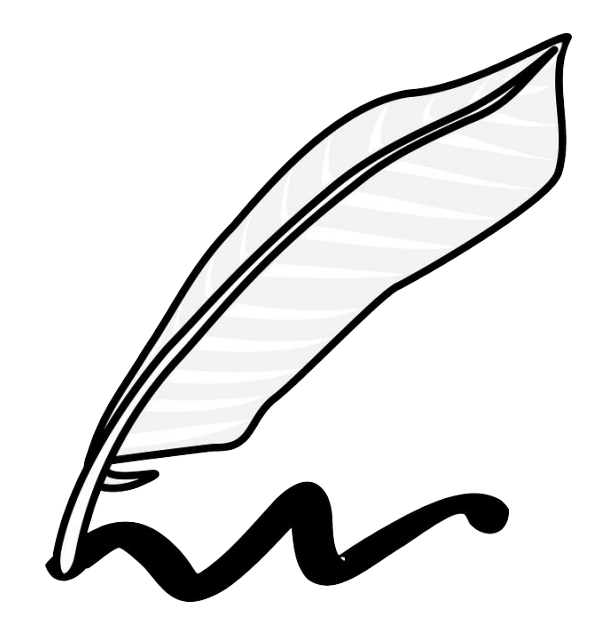

ats · Sat

subsets : Set -> List<Set> ?

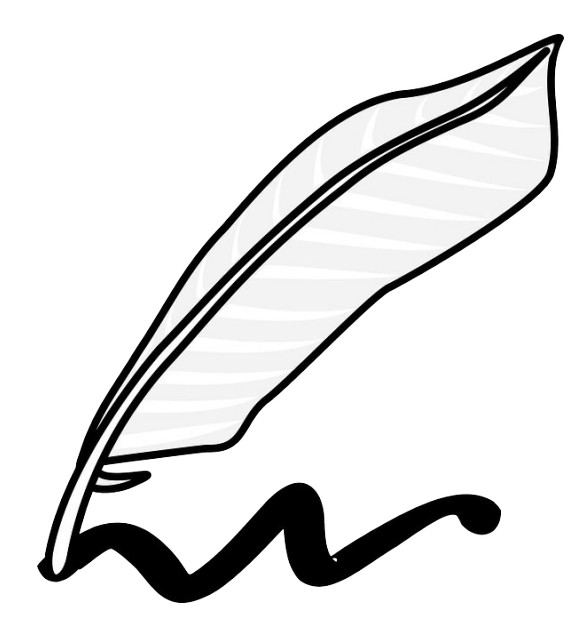

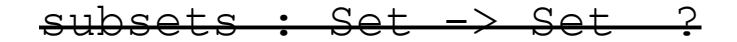

 $subsets : Set -> ListCSats ?$ 

subsets : Set -> Set<Set> ?

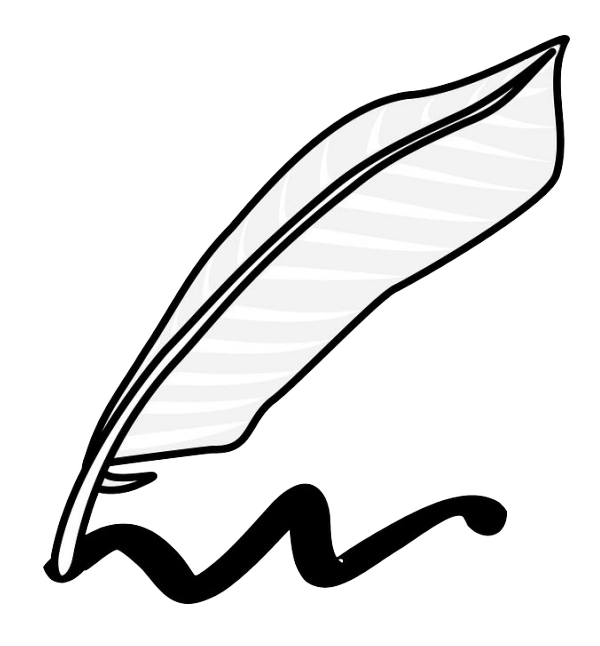

# Let's Code!

- 1. Function Signatures
- 2. Examples
- 3. Assumptions
- 4. Algorithms
- 5. Code!
- 6. Checking back, relaxing assumptions.

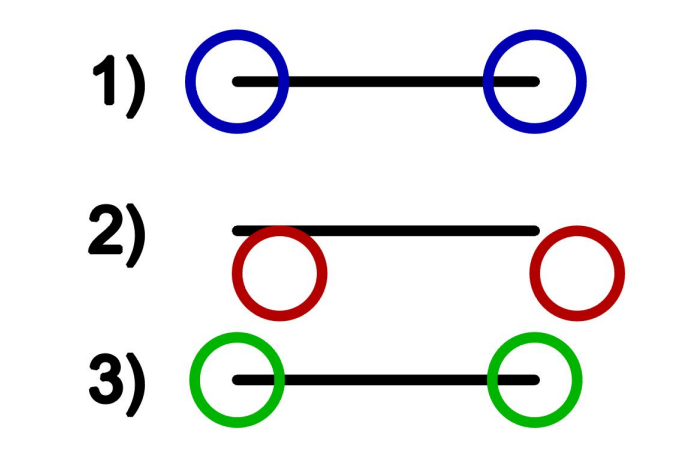

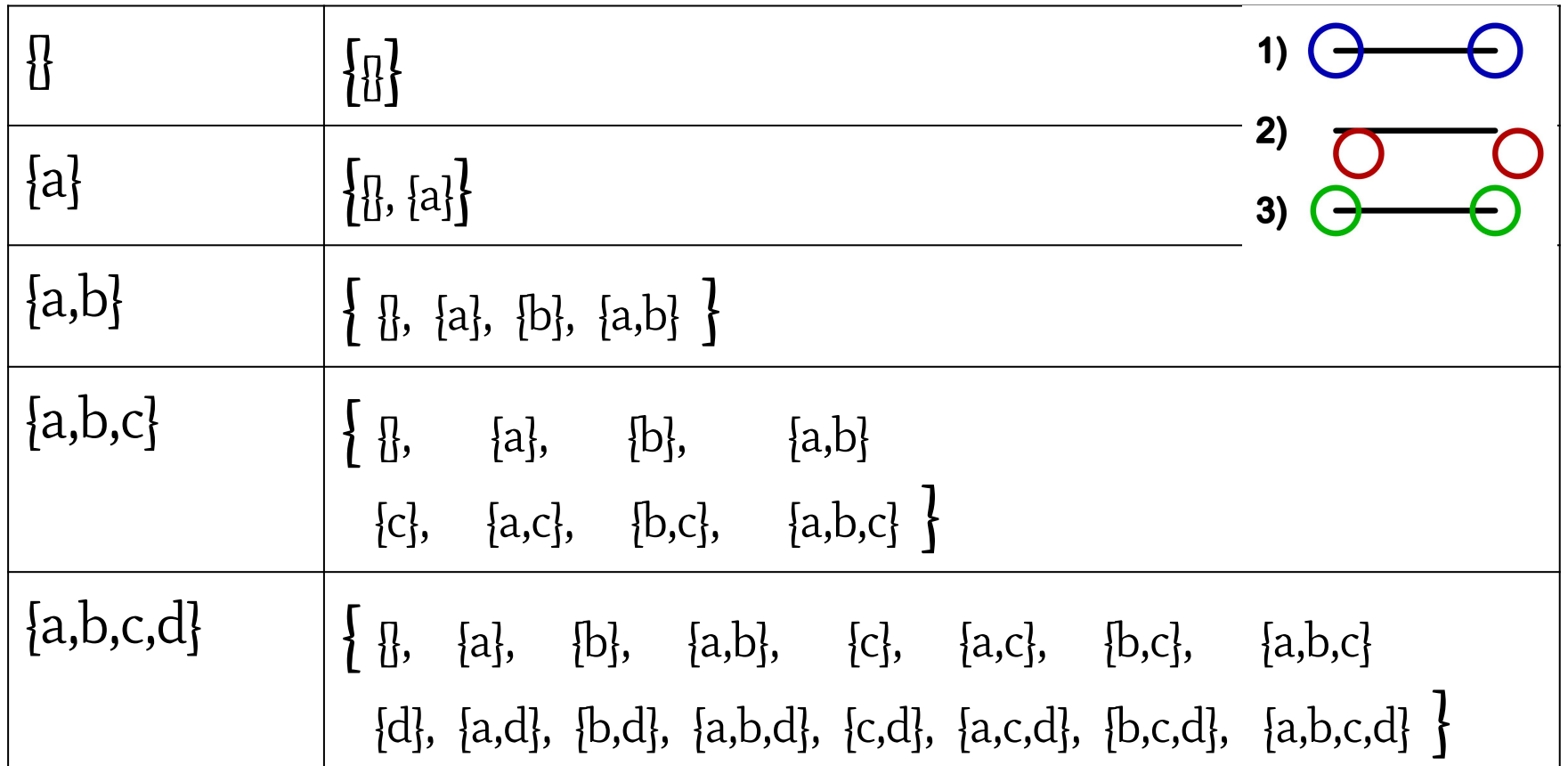

# Let's Code!

- 1. Function Signatures
- 2. Examples
- 3. Assumptions
- 4. Algorithms
- 5. Code!
- 6. Checking back, relaxing assumptions.

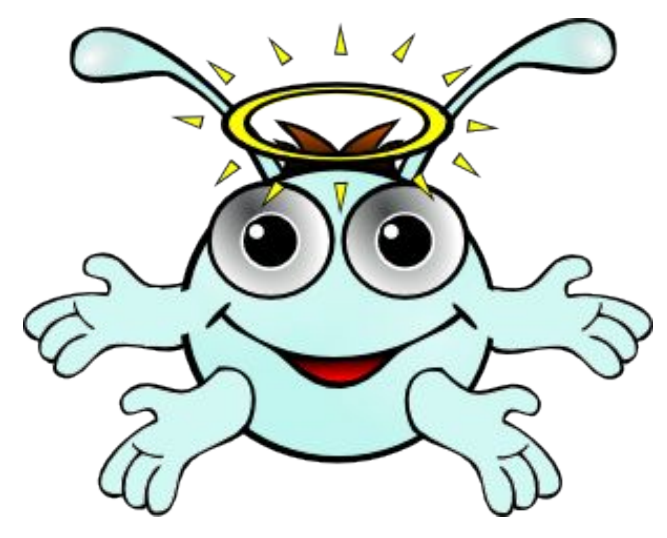

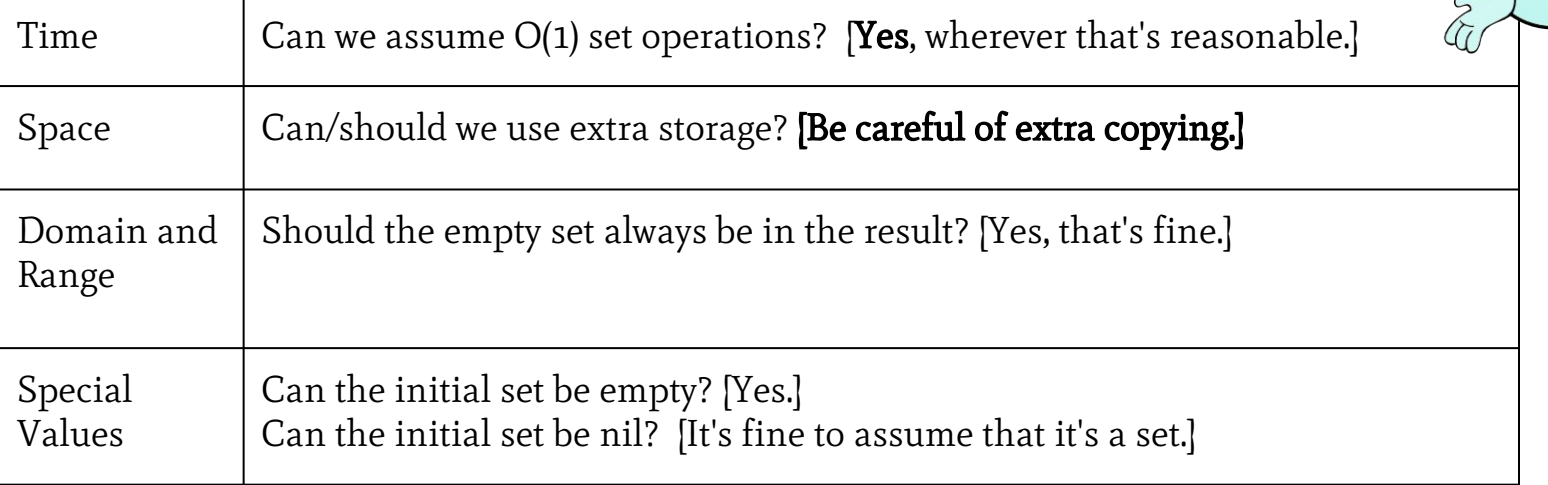

# Let's Code!

- 1. Function Signatures
- 2. Examples
- 3. Assumptions
- 4. Algorithms
- 5. Code!
- 6. Checking back, relaxing assumptions.

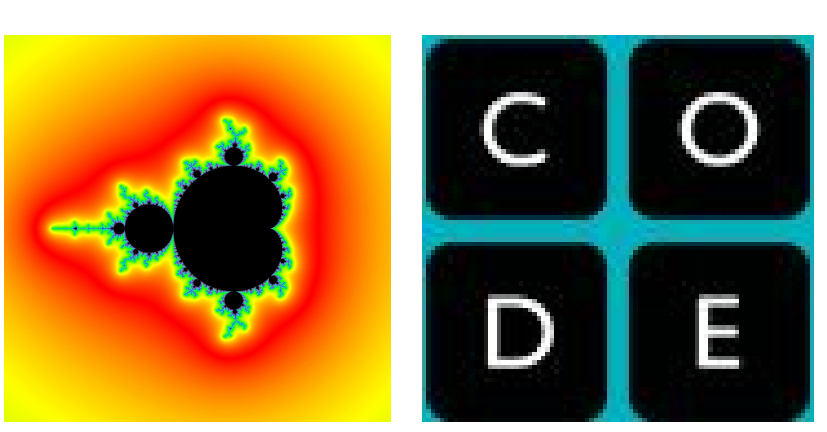

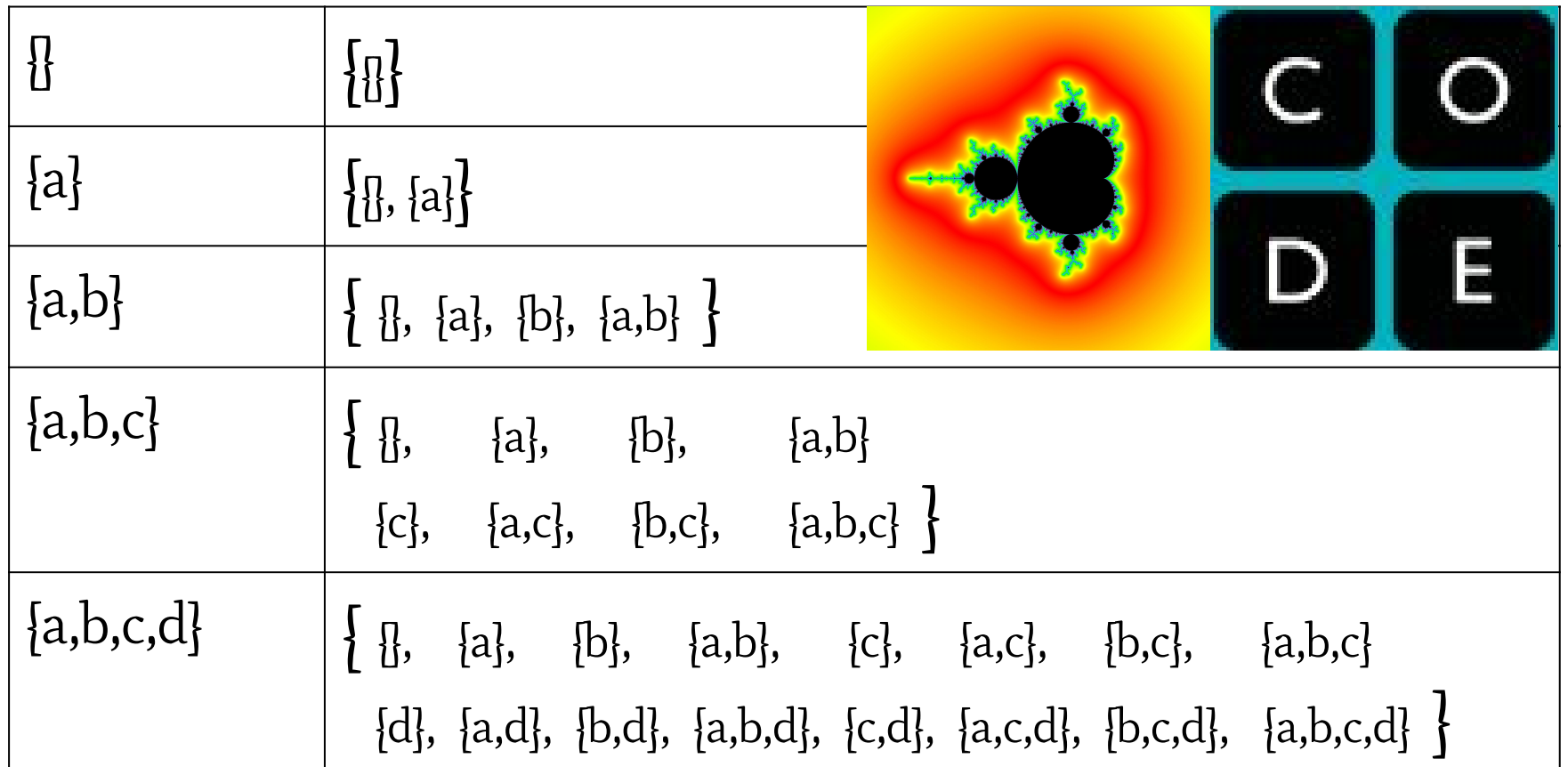

# Let's Code!

- 1. Function Signatures  $\mathbb{Z}$
- 2. Examples
- 3. Assumptions
- 4. Algorithms
- 5. Code!
- 6. Checking back, relaxing assumptions.

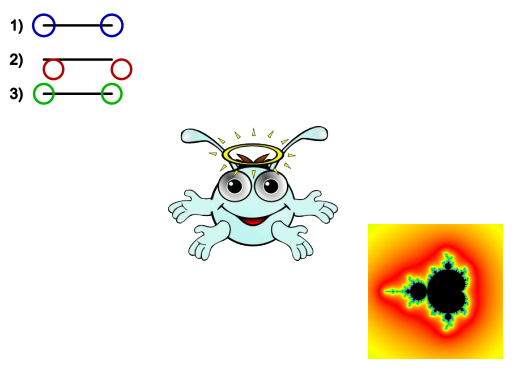

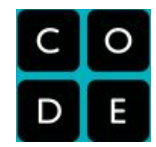

```
def subsets(source) 
   # Set -> Set of Sets
   result = Set.new([Set.new])
   if source.size > 0
     # Set has #first from Enumerable.
     some_element = source.first 
    without = subsets(source - [some-element]) result.merge(without)
    without.each do | subset|
       result.add(subset + [some_element])
     end
   end
  return result
end
```

```
def subsets(source) 
   # Set -> Set of Sets
   result = Set.new([Set.new])
   # Taking away each possible way to make it smaller:
   source.each do |some_element|
    without = subsets (source - [some element])
     result.merge(without)
    without.each do | subset|
       result.add(subset + [some_element])
     end
```
end

return result

end

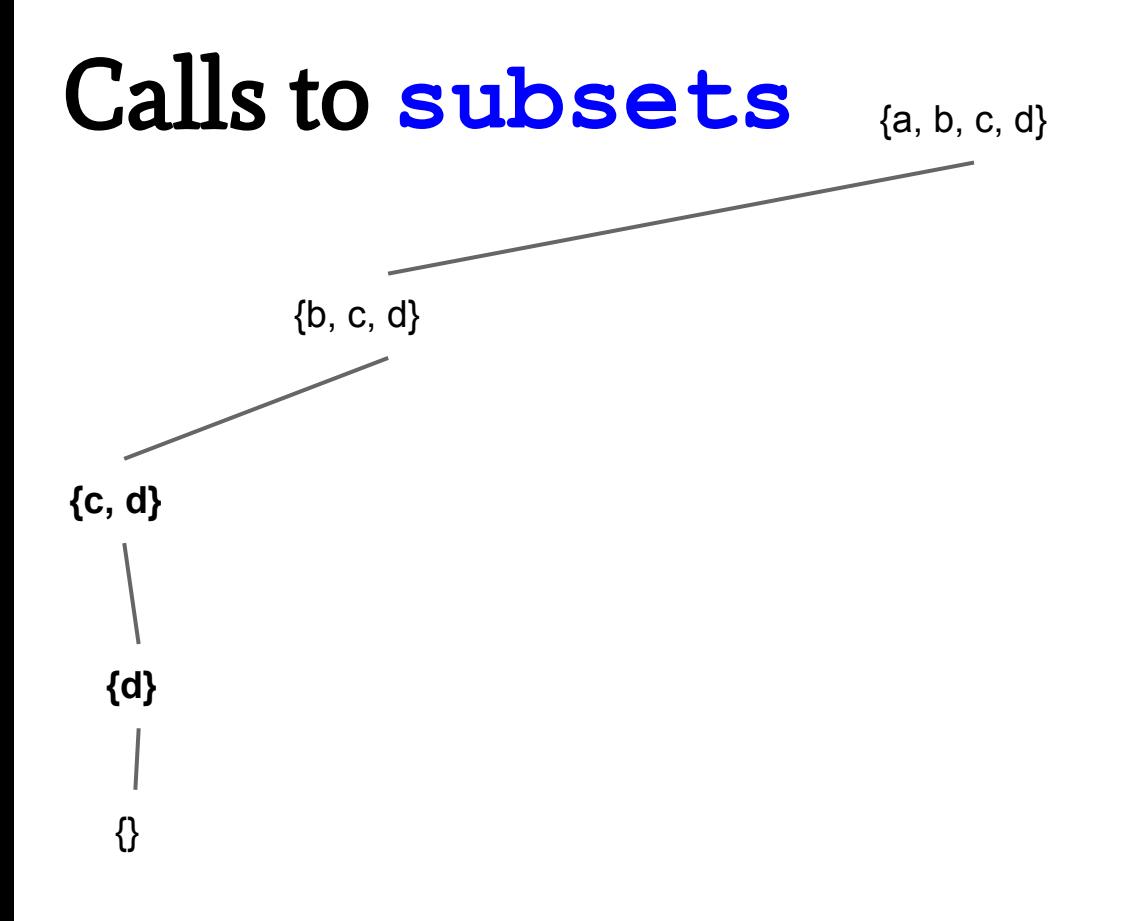

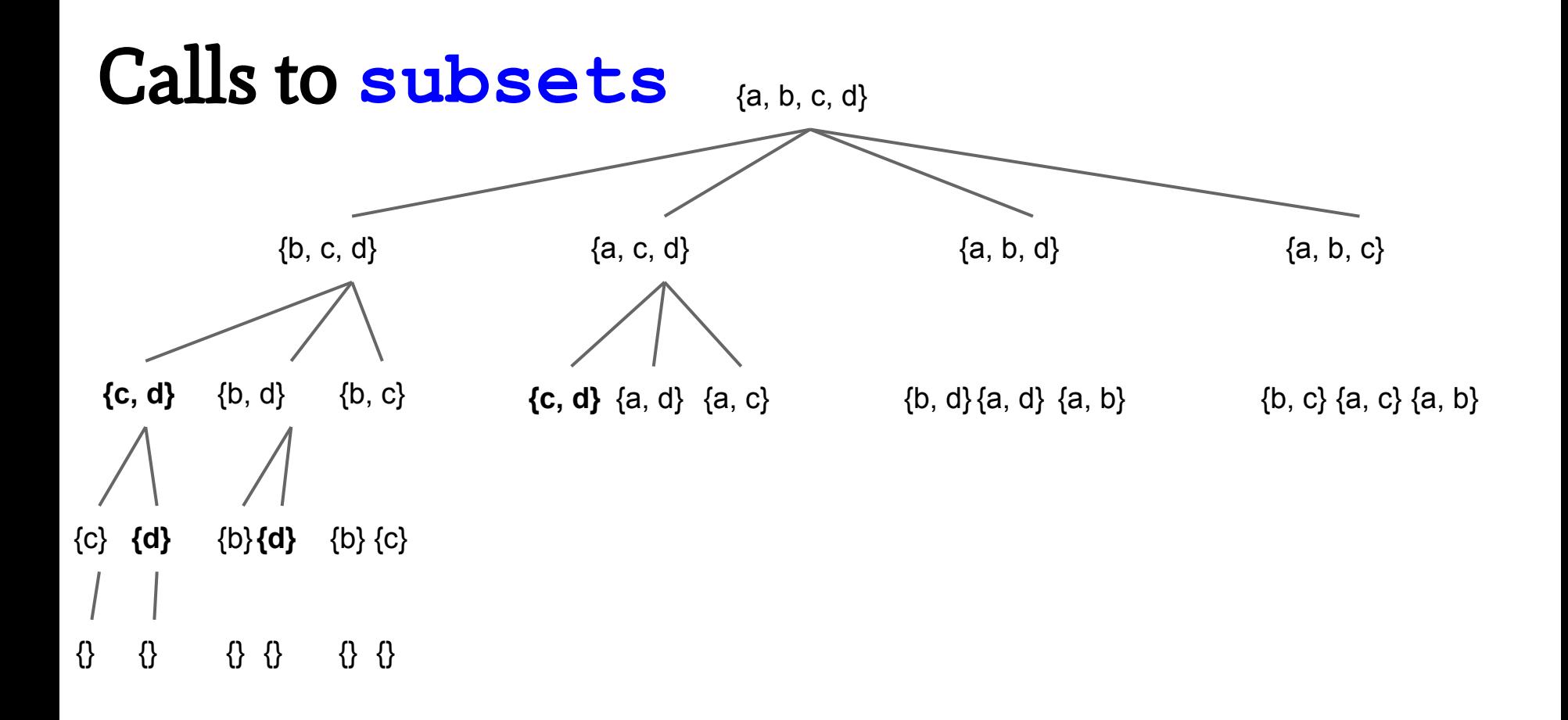

# Other question types (6:30)

Q&A

# Tell me about this project.

Breakdown into major pieces,

# Your Contribution,

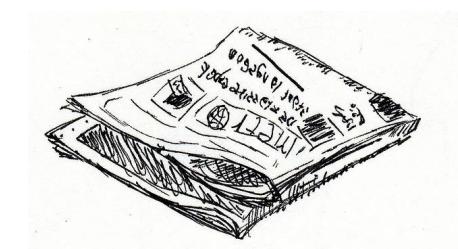

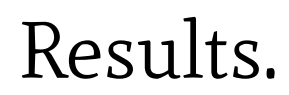

Goal

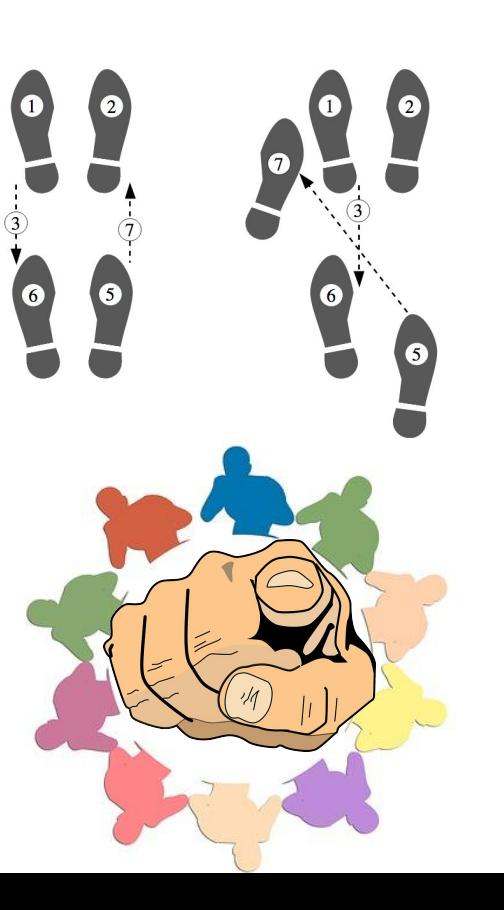

# Exploratory / Design

A good way to sort a million numbers?

Copy a file to a million machines.

Design [interviewer's fav app/site/feature]

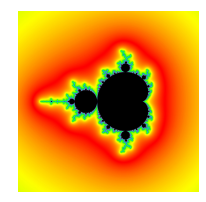

# If you could do anything...

What are you most excited to do?

A fresh idea? Teach me something!

Where does your motivation come from?

Do you know our company's goals & pain points?

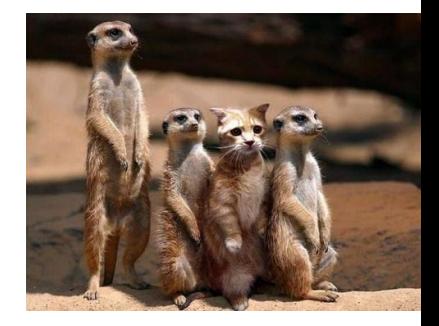

# Prior Challenges

# A difficult bug to track down. Details  $\rightarrow$  Experience.

A tough interpersonal situation. How do you handle adversity? Resilience? Integrity? Creativity? Leadership?

# Problematic

How did you pay for college?\*

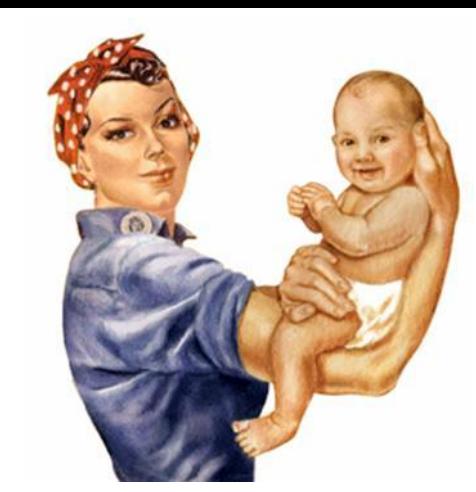

If I were to look at the web history section of your browser, what would I learn about you that isn't on your resume?\*

\* From How Google Works by Eric Schmidt, Jonathan Rosenberg, and Alan Eagle, 2014.

What do you enjoy doing in your free time?

## Problematic **→** Turn it Around

What do you hope to learn by asking that? Why is that important to you?

Are you looking for examples of initiative?

Imagine with them: I think some of your colleagues might answer … because …

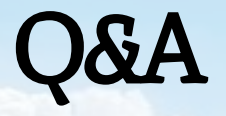

The [Design Recipe](http://htdp.org/) 1. Function Signatures  $\mathbb{Z}$ 2. Examples 3. Assumptions 4. Algorithms 5. Code! 6. Checking back, relaxing assumptions.

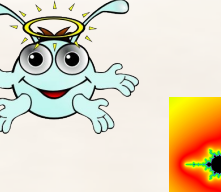

 $1)$  $\Theta$  $\begin{array}{c} 2) & \overline{O} & \overline{O} \\ 3) & \overline{O} & \overline{O} \end{array}$ 

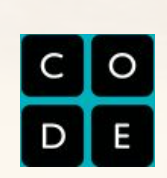

- **def fca\_anydist\_helper(p, q) 01**
- **empty = FcaIntermediateResult.new(false, false, nil) 02**
- $found p = @name == p$ **03**
- found  $q = \emptyset$ name == q **04**
- **return FcaIntermediateResult.new(true, true, @name) if found\_p and found\_q 05**
- **left\_result = @left ? @left.fca\_anydist\_helper(p, q) : empty 06**
- **return left\_result if left\_result.fca 07**
- **right\_result = @right ? @right.fca\_anydist\_helper(p, q) : empty 08**
- **return right\_result if right\_result.fca 09**
- found  $p$  |= (left result.found  $p$  or right result.found  $p$ ) **10**
- **found\_q |= (left\_result.found\_q or right\_result.found\_q) 11**
- **return FcaIntermediateResult.new(true, true, @name) if found\_p and found\_q 12**
- **return FcaIntermediateResult.new(found\_p, found\_q, nil) 13**

**end 14**

- **def fca\_anydist(p, q) 15**
- **return fca\_anydist\_helper(p, q).fca 16**

**end 17**

#### Résumés

 $H$ istory  $\rightarrow$  Ad

Recruiter: impressiveness, clarity of fit + purpose. Interviewer: deep, interesting conversation.

1 page great conversations interesting specifics

(+ a10tion to detail)

 $\epsilon$ 

# Peer Review — Your time.

7-7:30 What to expect, prep strategies. 7:30-8 Guided coding practice. 8:05-8:30

- Other question types
- Fielding bad questions
- q&a

8:30-9 Peer review of resumes and code.

### Peer Review — Your time.

#### Résumés: 1 page ad, recruiter+coworker

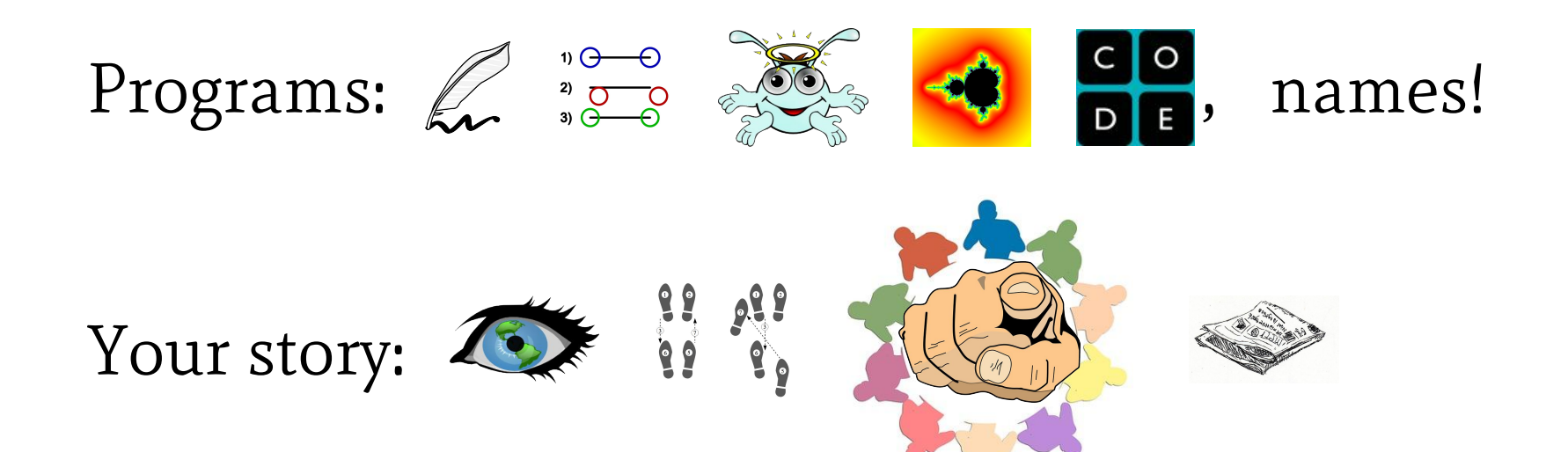

# Handout

# CrHacking the Coding Interview

#### Gregory Marton

[https://bitbucket.org/gregory\\_marton/coding-interview/src](https://bitbucket.org/gregory_marton/coding-interview/src)

Licensed under [Creative Commons Attribution Share-Alike 3.0](https://creativecommons.org/licenses/by-sa/3.0/us/)
### Function Signatures / Contracts

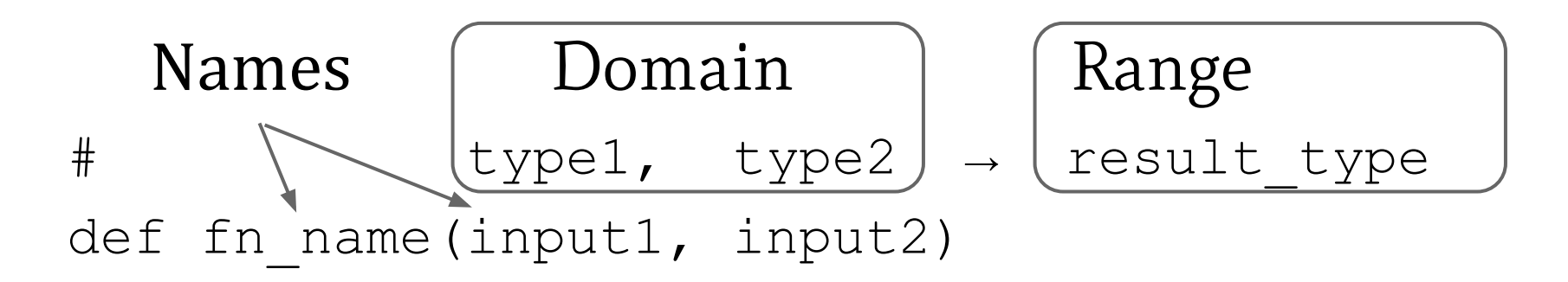

Code a contract/signature on the board quickly. Types help you talk about constraints.

## Signatures/Contracts Practice

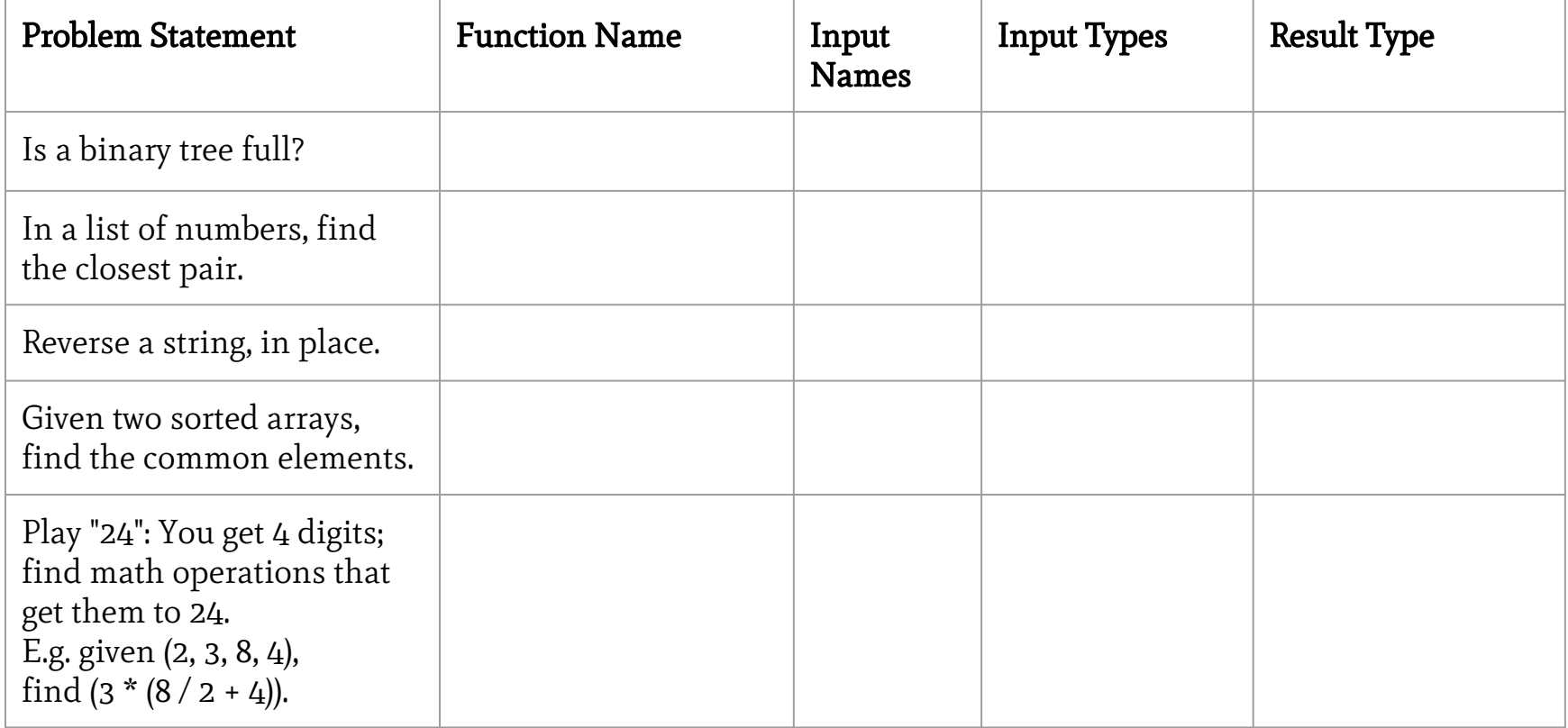

#### Quick Tutorial: Binary Trees  **a / \**

- **c.class # → Tree**
- **a.name # → "a"**
- **a.left # → b**
- **c.right # → g**
- **f.parent # → c**
- **d.left # → nil**
- **b.right # → nil**
- **a.parent # → nil**

#### Note: not a binary search tree! (Volunteer to explain?)

 **b c**

 **/ / \**

**d f g**

### Sets: Listlike, Unordered, no Duplicates

- **s = Set.new(["a", "b"])**
- **s << "c"**
- **s.add("a")** # no effect. already there.
- **s.include?("c")** # → **true**
- **s.include?(3)** # → **nil**
- $s ["b"]$  #  $\rightarrow$  the set with "a" and "c".
- **s**  $\leftarrow$  ["**d**"]  $\qquad \# \rightarrow \text{the set } \{ \text{a}, \text{b}, \text{c}, \text{c}, \text{d} \} \text{ (math fond) }$
- **s.each** works as usual **s.first** returns an element.

#### Practice Problems

<http://www.careercup.com/> Levels: [http://projecteuler.net/](https://projecteuler.net/) <http://www.rankk.org/>

Help people: <http://stackoverflow.com/>

Daily/Weekly:

<http://programmingpraxis.com/> <http://www.reddit.com/r/dailyprogrammer>

# The Design Recipe

#### <http://htdp.org/>Book: How To Design Programs

 $\frac{2}{3}$  O O

- 1. Function Signatures  $\mathbb{Z}$
- 2. Examples
- 3. Assumptions
- 4. Algorithms
- 5. Code!
- 6. Checking back, relaxing assumptions.

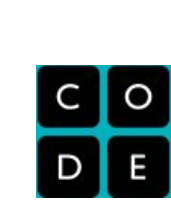